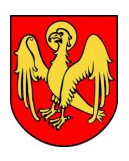

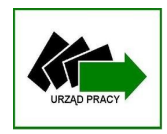

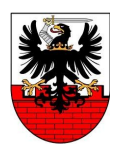

#### **SPECYFIKACJA ISTOTNYCH WARUNKÓW ZAMÓWIENIA Dostawa sprzętu komputerowego oraz oprogramowania na potrzeby Powiatowego Urzędu Pracy w Malborku oraz Powiatowego Urzędu Pracy w Kwidzynie**

CPV - 30213300-8 – komputer biurkowy CPV – 30230000-0 – sprzęt związany z komputerami CPV – 30233141-1 - Nadmiarowa macierz niezależnych dysków (RAID) CPV – 30120000-6 Urządzenia fotokopiujące i drukujące CPV – 48000000-8 - Pakiety oprogramowania i systemy informatyczne

## **§ 1.**

## **Informacje wprowadzające**

- 1. Niniejsze postępowanie zostało wszczęte poprzez zamieszczenie ogłoszenia o zamówieniu w Biuletynie Zamówień Publicznych Urzędu Zamówień Publicznych, a następnie wywieszone na tablicy ogłoszeń w siedzibie Zamawiającego, oraz zamieszczone na stronie internetowej Zamawiającego: [http://bip.pup.malbork.pl](http://bip.pup.malbork.pl/)
- 2. Dane Zamawiającego: Powiatowy Urząd Pracy w Malborku.
	- **1)** Adres siedziby: Al. Armii Krajowej 70, 82-200 Malbork.
	- **2)** Tel./faks (55) 272-33-51.
	- **3)** Email do korespondencji w sprawie zamówienia: **przetarg@pup.malbork.pl**
	- **4)** Adres strony internetowej: [http://bip.pup.malbork.pl](http://bip.pup.malbork.pl/)
	- **5)** NIP 579-15-13-795.
- 3. Użyte w Specyfikacji terminy mają następujące znaczenie:
	- **1)** "Zamawiający" Powiatowy Urząd Pracy w Malborku (pełnomocnik PUP Kwidzyn, działający na podstawie porozumienia zawartego w myśl art. 16 ust. 1 Pzp),
	- **2)** "Postępowanie" postępowanie prowadzone przez Zamawiającego na podstawie niniejszej Specyfikacji, Pzp oraz aktów wykonawczych wydanych na podstawie Pzp,
	- **3)** "SIWZ" niniejsza Specyfikacja Istotnych Warunków Zamówienia,
	- **4)** "Pzp" ustawa z dnia 29 stycznia 2004 r. Prawo zamówień publicznych, Dz. U. z 2010 r. Nr 113, poz. 759 z późn. zm.,
	- **5)** "Wykonawca" podmiot, który ubiega się o wykonanie zamówienia, złoży ofertę, albo zawrze z Zamawiającym umowę w sprawie wykonania zamówienia,
	- **6)** "PUP Malbork" Powiatowy Urząd Pracy w Malborku, Al. Armii Krajowej 70, Malbork,
	- **7)** "PUP Kwidzyn" Powiatowy Urząd Pracy w Kwidzynie, ul. Grudziądzka 30, Kwidzyn,
	- **8)** "Sprzęt komputerowy" komputery, urządzenia wielofunkcyjne i macierz dyskowa,
	- **9)** "Oprogramowanie" oprogramowanie komputerowe, w tym systemy komputerowe, zamawiane w ramach danych części zamówienia określonych w niniejszej SIWZ.

## **§ 2.**

## **Tryb udzielenia zamówienia**

Postępowanie prowadzone jest na podstawie ustawy z dnia 29 stycznia 2004 r. Prawo zamówień publicznych (Dz. U. z 2010 r. Nr 113, poz. 759 z późn. zm.) w trybie przetargu nieograniczonego. Wartość szacunkowa przedmiotu zamówienia nie przekracza wyrażonej w złotych równowartości kwoty 200.000 Euro.

#### **§ 3.**

## **Opis przedmiotu zamówienia**

1. Przedmiotem zamówienia jest dostawa fabrycznie nowego, nieużywanego, niefabrykowanego i nieregenerowanego sprzętu komputerowego oraz oprogramowania na potrzeby Powiatowego

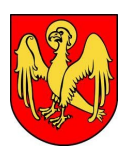

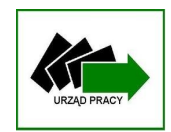

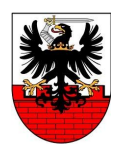

Urzędu Pracy w Malborku oraz Powiatowego Urzędu Pracy w Kwidzynie (dwa osobne miejsca dostawy).

- 2. Szczegółowy opis zamawianego sprzętu komputerowego i oprogramowania odpowiednio dla PUP Malbork i PUP Kwidzyn stanowi załącznik nr 3 do SIWZ.
- 3. Miejsce dostawy dla PUP Kwidzyn: ul. Grudziądzka 30, 82-500 Kwidzyn.
- 4. Miejsce dostawy dla PUP Malbork: Al. Armii Krajowej 70, 82-200 Malbork.

### **§ 4.**

### **Termin wykonania zamówienia**

Zamówienie musi zostać wykonane w terminie 30 dni od daty podpisania umowy z każdym z PUP (wybrany Wykonawca zobowiązany będzie do podpisania osobnej umowy z PUP Malbork i PUP Kwidzyn - z każdym z PUP podpisywana będzie osobna umowa). Za wykonanie umowy rozumie się dostawę całości zamawianego sprzętu komputerowego oraz oprogramowania do odpowiednio siedziby PUP Malbork oraz siedziby PUP Kwidzyn (odpowiednio do ilości/rodzaju zamawianego przez dany Urząd sprzętu komputerowego oraz oprogramowania).

### **§ 5.**

## **Warunki udziału w postępowaniu oraz opis sposobu dokonywania oceny spełniania tych warunków**

1. **Posiadanie uprawnień do wykonywania określonej działalności lub czynności, jeżeli przepisy prawa nakładają obowiązek ich posiadania:**

Zamawiający poprzestaje na ogólnym sformułowaniu warunku. Warunek zostanie uznany za spełniony, jeżeli wykonawca złoży ogólne oświadczenie o spełnianiu warunków udziału w postępowaniu.

## 2. **Wiedza i doświadczenie:**

## **Warunek dotyczący części I zamówienia (komputery z oprogramowaniem):**

Warunek zostanie uznany za spełniony, jeżeli wykonawca wykaże, że w ciągu ostatnich trzech lat przed upływem terminu składania ofert, a jeżeli okres prowadzenia działalności jest krótszy – to w tym krótszym okresie – wykonał należycie co najmniej jedną dostawę sprzętu komputerowego i/lub szeroko rozumianych komputerowych urządzeń biurowych, o wartości brutto co najmniej 50.000 zł

#### **Warunek dotyczący części II zamówienia (urządzenia wielofunkcyjne):**

Zamawiający poprzestaje na ogólnym sformułowaniu warunku. Warunek zostanie uznany za spełniony, jeżeli wykonawca złoży ogólne oświadczenie o spełnianiu warunków udziału w postępowaniu.

## **Warunek dotyczący części III zamówienia (macierz dyskowa):**

Zamawiający poprzestaje na ogólnym sformułowaniu warunku. Warunek zostanie uznany za spełniony, jeżeli wykonawca złoży ogólne oświadczenie o spełnianiu warunków udziału w postępowaniu.

#### **3. Znajdowanie się w sytuacji ekonomicznej i finansowej**

Zamawiający poprzestaje na ogólnym sformułowaniu warunku. Warunek zostanie uznany za spełniony, jeżeli wykonawca złoży ogólne oświadczenie o spełnianiu warunków udziału w postępowaniu.

#### 4. **Dysponowanie odpowiednim potencjałem technicznym:**

Zamawiający poprzestaje na ogólnym sformułowaniu warunku. Warunek zostanie uznany za spełniony, jeżeli wykonawca złoży ogólne oświadczenie o spełnianiu warunków udziału w postępowaniu.

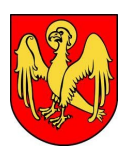

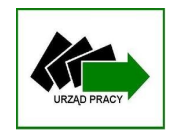

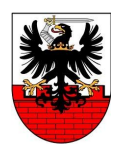

## 5. **Dysponowanie osobami zdolnymi do wykonania zamówienia:**

Zamawiający poprzestaje na ogólnym sformułowaniu warunku. Warunek zostanie uznany za spełniony, jeżeli wykonawca złoży ogólne oświadczenie o spełnianiu warunków udziału w postępowaniu.

#### **§ 6.**

## **Wykaz oświadczeń lub dokumentów, jakie mają dostarczyć Wykonawcy w celu potwierdzenia spełniania warunków udziału w postępowaniu, oraz dokumentów na potwierdzenie, że wykonawca nie podlega wykluczeniu na podstawie art. 24 ust. 1 Pzp**

- 1. **W celu potwierdzenia przez wykonawcę spełnienia warunków udziału w postępowaniu Zamawiający żąda załączenia do oferty następujących dokumentów**:
	- 1) Oświadczenia, że Wykonawca spełnia warunki określone w art. 22 ust. 1 Pzp wzór stanowi załącznik do SIWZ – element formularza ofertowego – i dotyczy wszystkich części zamówienia,
	- 2) Wykazu wykonanych, a w przypadku świadczeń okresowych lub ciągłych również wykonywanych, głównych dostaw, w okresie ostatnich trzech lat przed upływem terminu składania ofert, a jeżeli okres prowadzenia działalności jest krótszy – w tym okresie, wraz z podaniem ich wartości, przedmiotu, dat wykonania i podmiotów, na rzecz których dostawy zostały wykonane, oraz załączeniem dowodów, czy zostały wykonane lub są wykonywane należycie (załącznik do SIWZ – dotyczy tylko części I zamówienia – komputery z oprogramowaniem).
- **2. W celu wykazania braku podstaw do wykluczenia z postępowania o udzielenie zamówienia wykonawcy, Zamawiający żąda załączenia do oferty następujących dokumentów:**

1) Oświadczenia wykonawcy, że wykonawca nie podlega wykluczeniu z postępowania o udzielenie zamówienia publicznego na podstawie art. 24 ust. 1 Pzp – oświadczenie stanowi element formularza ofertowego.

3. W celu potwierdzenia, że oferowane dostawy odpowiadają wymaganiom określonym przez zamawiającego, zamawiający żąda:

## **Dotyczy części I zamówienia – komputery z oprogramowaniem:**

- 1) Oryginał dokumentu pochodzący od producenta potwierdzający spełnianie wymagania sprawności zasilacza zainstalowanego w komputerze, lub poświadczona przez wykonawcę kopia takiego dokumentu lub deklaracja/poświadczona przez wykonawcę kopia deklaracji pochodząca od producenta o spełnianiu tego wymagania (patrz opis przedmiotu zamówienia dla komputerów).
- 2) Oferowany komputer musi osiągnąć co najmniej wynik 161 dla testu SYSMark 2012 Rating i co najmniej wynik 126 dla testu SYSMark 2012 Office Productivity w teście wydajności SYSMark 2012, dostępnym na stronie internetowej: [http://www.bapco.com/results#SYSmark-](http://www.bapco.com/results#SYSmark-2012)[2012](http://www.bapco.com/results#SYSmark-2012) Wyniki te muszą zostać potwierdzone wydrukiem z wyżej wymienionej strony internetowej, umożliwiającym zweryfikowanie wyników osiągniętych przez oferowany komputer, identyfikowany przez markę i model. W przypadku, gdy oferowanego komputera nie ma na liście dostępnej na wyżej wymienionej stronie internetowej, a oferta nie zostanie odrzucona z innego powodu, oferent jest zobowiązany przeprowadzić testy wydajności SYSMark 2012 Rating i SYSMark 2012 Office Productivity na komputerze w oferowanej konfiguracji z zainstalowanym systemem operacyjnym Microsoft Windows 7 Professional 64 bit, w terminie do 3 dni roboczych od daty otrzymania od Zamawiającego zawiadomienia o

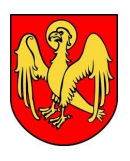

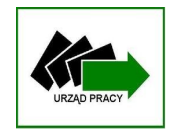

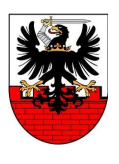

konieczności przeprowadzenia testu, w siedzibie Zamawiającego wskazanej w wezwaniu. Testy muszą odbywać się przy wykorzystaniu legalnego oprogramowania SYSmark 2012 dla 64-bitowych systemów operacyjnych w wersji 1.5. Legalność oprogramowania wykorzystanego do testów musi zostać potwierdzona dowodem zakupu (nie koniecznie przez wykonawcę) i certyfikatem producenta oprogramowania okazanych Zamawiającemu do wglądu przed rozpoczęciem testów. Żaden z podzespołów testowanego w ten sposób komputera nie może zostać poddany przetaktowaniu lub zmianie nominalnych parametrów pracy.

- 3) Deklarowana przez producenta wartość emitowanego hałasu przez oferowany komputer dla pozycji operatora w trybie pracy dysku twardego (work) wykazana zgodnie z normą ISO 9296 i mierzona zgodnie z normą ISO 7779 nie może przekraczać 25 dB. Zamawiający wymaga, aby do oferty załączony został oryginał lub poświadczona przez wykonawcę kopia dokumentu potwierdzającego spełnianie tego wymagania.
- 4) Dla oferowanego komputera identyfikowanego przez markę i model traktowanego jako całość, z wyłączeniem klawiatury i myszy, chyba że klawiatura i/lub mysz są integralną częścią oferowanego komputera, wykonawca musi załączyć do oferty:
	- $\triangleright$  oryginał lub poświadczona za zgodność z oryginałem przez wykonawcę kopię certyfikatu zgodności CE, lub deklarację albo poświadczoną za zgodność przez wykonawcę kopię deklaracji producenta oferowanego komputera o zgodności CE.
	- $\triangleright$  oryginał lub poświadczoną za zgodność z oryginałem przez wykonawcę kopię dokumentu potwierdzającego spełnianie wymagań Dyrektywy Parlamentu Europejskiego i Rady 2011/65/UE z dnia 8 czerwca 2011 r. w sprawie ograniczenia stosowania niektórych niebezpiecznych substancji w sprzęcie elektrycznym i elektronicznym (ang.: EU RoHS Directive 2011/65/EU; RoHS = Restriction of Hazardous Substances), lub poświadczoną przez wykonawcę kopię dokumentu potwierdzającego przez producenta oferowanego komputera zgodność z ww. Dyrektywą lub poświadczoną za zgodność przez wykonawcę kopię deklaracji producenta oferowanego komputera o zgodności z ww. Dyrektywą.
	- oryginał dokumentu potwierdzającego spełnianie warunków zawartych w normie Energy Star 5.0, lub poświadczoną przez wykonawcę kopię dokumentu pochodzącego od producenta oferowanego komputera potwierdzającego spełnianie warunków zawartych w normie Energy Star 5.0 lub poświadczoną przez wykonawcę kopię deklaracji producenta oferowanego komputera o spełnianiu warunków zawartych w normie Energy Star 5.0.
- 4. **UWAGA:** Zamawiający prosi o załączenie do oferty odpowiedniego pełnomocnictwa, gdy podpisywał ją będzie pełnomocnik, co pozwoli uniknąć niejasności i przyczyni się do przyspieszenia postępowania o czas na ewentualne uzupełnianie. Pełnomocnictwo załączane do oferty powinno mieć formę oryginału lub poświadczonej notarialnie kopii.
- 5. Wykonawca, stosownie do wymagań określonych w art. 36 ust. 4 Pzp, obowiązany jest wskazać Zamawiającemu, którą część zamówienia powierzy do wykonania podwykonawcom. Jeśli Wykonawca nie zamierza powierzać wykonania części zamówienia podwykonawcom, wpisuje on w deklaracji sporządzonej przez niego (wg załączonego do SIWZ wzoru), iż nie powierzy wykonania części zamówienia podwykonawcom. Niewypełnienie lub nie złożenie z ofertą deklaracji będzie równoznaczne dla Zamawiającego z nieskorzystaniem z podwykonawców.
- 6. Wykonawca może polegać na potencjale i zasobach innych podmiotów, niezależnie od charakteru prawnego łączących go z nimi stosunków. Wykonawca w takiej sytuacji zobowiązany jest udowodnić zamawiającemu, iż będzie dysponował zasobami niezbędnymi do realizacji zamówienia, w szczególności przedstawiając w tym celu pisemne zobowiązanie tych podmiotów do oddania mu do dyspozycji niezbędnych zasobów na okres korzystania z nich przy wykonaniu zamówienia.

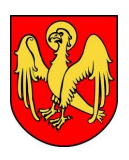

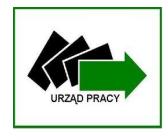

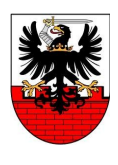

#### **Informacje o sposobie porozumiewania się Zamawiającego z Wykonawcami oraz przekazywania oświadczeń lub dokumentów, a także wskazanie osób uprawnionych do porozumiewania się z Wykonawcami**

- **1.** Co do zasady osobami uprawnionymi do kontaktu z Wykonawcami są: Krzysztof Mościcki – tel. 55 272 33 51 wew. 322, fax: 55 272 33 51 (w sprawach proceduralnych i przedmiotu zamówienia), od poniedziałku do piątku, w godz. od 7.30 do 15.30,
- **2.** Osoby wymienione w pkt 1 w przypadku nieobecności w pracy, mogą być zastępowane przez innych pracowników Powiatowego Urzędu Pracy, zgodnie z wolą kierownictwa Zamawiającego.
- **3.** Oświadczenia, wnioski, zawiadomienia oraz informacje Zamawiający i Wykonawcy przekazują pisemnie, faksem lub drogą elektroniczną (poczta e-mail: [przetarg@pup.malbork.pl\)](mailto:przetarg@pup.malbork.pl).
- **4.** Każda ze stron na żądanie drugiej niezwłocznie potwierdza fakt ich otrzymania.
- **5.** Oferta wraz z załącznikami musi zostać złożona w formie pisemnej.
- **6.** Korespondencję w formie pisemnej związaną z niniejszym postępowaniem należy kierować na adres określony w § 1 pkt 2 SIWZ.

## **§ 8.**

## **Wymagania dotyczące wadium**

Zamawiający nie żąda wniesienia wadium.

**§ 9.**

## **Termin związania ofertą**

Wykonawca jest związany ofertą przez okres 30 dni. Bieg terminu związania ofertą rozpoczyna się wraz z upływem terminu składania ofert.

## **§ 10.**

## **Opis sposobu przygotowania ofert**

- 1. Oferta składana przez Wykonawcę powinna być sporządzona na formularzu ofertowym stanowiącym załącznik do SIWZ.
- 2. Do oferty Wykonawca obowiązany jest dołączyć wszystkie dokumenty i oświadczenia wymagane postanowieniami § 6 niniejszej specyfikacji.
- 3. Formularz ofertowy oraz pozostałe załączniki zostaną wypełnione przez Wykonawcę bez dokonywania w nich zmian przez Wykonawcę. W przypadku, gdy jakakolwiek część powyższych dokumentów nie dotyczy Wykonawcy, wpisuje on "nie dotyczy".
- 4. Oferta musi być sporządzona w języku polskim, z zachowaniem formy pisemnej pod rygorem nieważności. Zamawiający nie wyraża zgody na złożenie oferty w postaci elektronicznej, opatrzonej bezpiecznym podpisem elektronicznym weryfikowanym przy pomocy ważnego kwalifikowanego certyfikatu. Każdy dokument składający się na ofertę sporządzony w innym języku niż język polski winien być złożony wraz z tłumaczeniem na język polski, poświadczonym przez Wykonawcę lub uprawnionego przedstawiciela. W razie wątpliwości uznaje się, iż wersja polskojęzyczna jest wersją wiążącą. Oferta winna być sporządzona czytelnie, najlepiej pismem komputerowym lub inną czytelną i trwałą techniką, oraz powinna być podpisana przez Wykonawcę lub uprawnionego przedstawiciela Wykonawcy. Wszelkie dokumenty sporządzane przez wykonawcę oraz oświadczenia stanowiące załączniki do oferty powinny być podpisane przez Wykonawcę lub uprawnionego przedstawiciela.
- 5. Poprawki w treści oferty powinny być naniesione poprzez skreślenie dotychczasowej treści i wpisanie nowej, z zachowaniem czytelności błędnego zapisu oraz podpisane przez Wykonawcę (upoważnionego przedstawiciela Wykonawcy).
- 6. Zaleca się, by wszystkie strony oferty były spięte (zszyte) w sposób trwały, zapobiegający dekompletacji zawartości oferty, oraz powinny być ponumerowane.
- 7. Wykonawca może złożyć tylko jedną ofertę na daną część zamówienia.
- 8. Złożenie przez jednego Wykonawcę więcej niż jednej oferty lub złożenie oferty wariantowej, spowoduje odrzucenie ofert złożonych przez Wykonawcę.

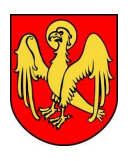

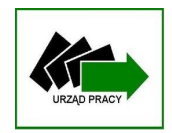

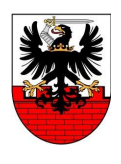

9. W przypadku, gdy Wykonawca dołączy jako załącznik do oferty kopię jakiegoś dokumentu, kopia ta powinna być poświadczona za zgodność z oryginałem przez tego Wykonawcę lub upoważnionego przedstawiciela Wykonawcy. Tylko w przypadku przedstawienia kopii nieczytelnej lub budzącej wątpliwości, co do jej prawdziwości, Zamawiający może żądać przedstawienia oryginału lub notarialnego potwierdzenia.

## **Inne wymagania dotyczące przygotowania oferty:**

- 10. Zaleca się umieszczenie oferty w jednym zapieczętowanym opakowaniu lub w inny trwały sposób zabezpieczonym opakowaniu wewnętrznym oraz w jednym nieprzejrzystym, szczelnym, trwale zamkniętym i nienaruszonym opakowaniu zewnętrznym.
- 11. Na opakowaniu zewnętrznym powinny znajdować się następujące oznaczenia:
	- **a)** Nazwa i adres Zamawiającego: Powiatowy Urząd Pracy w Malborku, Al. Armii Krajowej 70, 82-200 Malbork,
	- **b)** Nazwa i adres Wykonawcy,

**c)** Napis: "*Oferta na część I zamówienia - dostawę komputerów dla PUP Malbork i PUP Kwidzyn i/lub oferta na część II zamówienia – dostawę 2 urządzeń wielofunkcyjnych dla PUP Malbork i/lub oferta na część III zamówienia - dostawę macierzy dyskowej dla PUP Malbork (zależnie od tego na jaką część składana jest oferta – można złożyć na wszystkie). Nie otwierać przed godz. 13:15 dnia 07.06.2013r."*

- 12. Wykonawca może wprowadzić zmiany lub wycofać złożoną przez siebie ofertę pod warunkiem, że Zamawiający otrzyma pisemne powiadomienie o wprowadzeniu zmian lub wycofaniu oferty przed upływem terminu składania ofert. Powiadomienie o wprowadzeniu zmian lub wycofaniu oferty musi być dokonane i oznaczone jak w § 10 ust. 12 oraz podpisane "*zmiana*/*wycofanie oferty złożonej na część I zamówienia - dostawę komputerów dla PUP Malbork i PUP Kwidzyn i/lub na część II zamówienia - dostawę 2 urządzeń wielofunkcyjnych dla PUP Malbork i/lub na część III zamówienia - dostawę macierzy dyskowej dla PUP Malbork"* (zależnie od tego na jaką część składana/wycofywana jest oferta). Oferta zmieniająca powinna mieć dodatkowo dopisek "*Nie otwierać przed godz. 13:15 dnia 07.06.2013r."* Złożenie oferty zmieniającej będzie równoznaczne z wycofaniem poprzednio złożonej oferty. W takim wypadku procedurze otwarcia ofert podlegać będzie wyłącznie oferta zmieniająca. Oferta poprzednio złożona zostanie Wykonawcy zwrócona.
- 13. Wykonawca poniesie wszelkie koszty związane z przygotowaniem i złożeniem oferty.

## **§ 11.**

## **Miejsce oraz termin składania i otwarcia ofert**

- 1. Termin składania ofert upływa dnia *07.06.2013 r. o godz. 13:00.* Decydujące znaczenie dla oceny zachowania terminu składania ofert ma data i godzina wpływu oferty do Zamawiającego, a nie data jej nadania przesyłką pocztową czy kurierską.
- 2. Oferty należy składać w siedzibie Zamawiającego: Powiatowy Urząd Pracy w Malborku, Al. Armii Krajowej 70, 82-200 Malbork, pok. nr 12 (sekretariat), I piętro.
- 3. Otwarcie ofert nastąpi w siedzibie Zamawiającego w dniu *07.06.2013 r. o godz. 13:15*, pok. nr 12, I piętro.
- 4. Informacje ogłoszone w trakcie publicznego otwarcia ofert zostaną udostępnione nieobecnym Wykonawcom na ich wniosek.

## **§ 12.**

## **Opis sposobu obliczenia ceny**

- 1. Cena oferty uwzględniająca wszystkie zobowiązania, musi być podana w PLN cyfrowo i słownie.
- 2. Cena zawierała będzie obowiązujący w dniu złożenia oferty podatek VAT.
- 3. Cena podana w ofercie powinna obejmować wszystkie koszty i składniki związane z wykonaniem zamówienia, o których mowa w SIWZ, w tym w szczególności koszt dostawy (transportu) i wniesienia sprzętu do określonych pomieszczeń w obu budynkach (siedzibach) Powiatowych

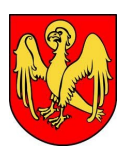

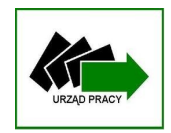

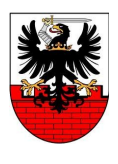

Urzędów Pracy w Malborku i Kwidzynie, podatki i inne ewentualne daniny publiczne, opłaty celne, koszt gwarancji, wynagrodzenie z tytułu udzielenia licencji na oprogramowanie oraz wszelkie inne koszty związane z dostawą sprzętu komputerowego oraz oprogramowania na warunkach określonych niniejszą SIWZ.

- 4. Do oceny ofert brana będzie cena brutto w złotych, przedstawiona w formularzu ofertowym.
- 5. Jeżeli Wykonawca napisze w formularzu ofertowym rozbieżnie cenę brutto słownie i liczbowo, Zamawiający przyjmie, iż prawidłową jest cena napisana słownie.

## **§ 13.**

### **Opis kryteriów, którymi Zamawiający będzie się kierował przy wyborze oferty, wraz z podaniem znaczenia tych kryteriów i sposobu oceny ofert**

Przy wyborze najkorzystniejszej oferty Zamawiający, dokonując wyboru spośród ofert niepodlegających odrzuceniu, będzie kierował się niżej podanym kryterium i jego wagą:

Nazwa kryterium – waga – **Cena 100%**

Kryterium cenowe wyliczane będzie wg następującego wzoru:

Cena najniższa spośród ważnych ofert

Liczba punktów = ---------------------------------------------------- x 100 x **100%**

Cena badanej oferty

Oferta może uzyskać maksymalnie 100 punktów. Oferta, która uzyskana najwyższą liczbę punktów zostanie uznana za najkorzystniejszą.

#### **§ 14.**

#### **Informacje o formalnościach, jakie powinny zostać dopełnione po wyborze oferty w celu zawarcia umowy w sprawie zamówienia publicznego**

Po dokonaniu oceny ofert przez komisję przetargową i wyłonieniu oferty najkorzystniejszej z punktu widzenia kryteriów przyjętych w niniejszej specyfikacji, Zamawiający zaprosi Wykonawcę do swojej siedziby celem podpisania umów w sprawie przedmiotowego zamówienia (osobna umowa z PUP Malbork i PUP Kwidzyn).

## **§ 15.**

## **Wymagania dotyczące zabezpieczenia należytego wykonania umowy**

Zamawiający nie przewiduje wnoszenia zabezpieczania należytego wykonania umowy.

#### **§ 16.**

#### **Istotne dla stron postanowienia, które zostaną wprowadzone do treści zawieranej umowy w sprawie zamówienia publicznego**

- 1. Wzór umowy stanowi załącznik do SIWZ.
- 2. Zamawiający dopuszcza zmianę umowy w następujących sytuacjach:
	- **a)** zmianę dotyczącą dostarczanego sprzętu komputerowego w sytuacji, gdy nastąpi wycofanie danego modelu (typu) z produkcji przez producenta, a dostępny będzie sprzęt o parametrach nie gorszych niż wynikające z umowy, pod warunkiem, że jego cena nie będzie wyższa (tj. będzie równa albo niższa) niż wskazana w ofercie. Wycofanie modeli (typów) sprzętu z produkcji przez producenta Wykonawca musi pisemnie udokumentować,
	- **b**) zmiane dotyczącą dostarczanego sprzętu komputerowego w sytuacji, gdy producent nie będzie mógł zrealizować dostawy w terminie wyznaczonym w umowie, a Zamawiający nie będzie mógł przedłużyć terminu realizacji dostawy w związku z koniecznością terminowego wydatkowania środków finansowych (sankcja utraty środków finansowych); pod warunkiem, że dostępny będzie sprzęt o parametrach nie gorszych niż wynikające z umowy oraz, że cena nie będzie wyższa (tj. będzie równa albo niższa) niż wskazana w ofercie,

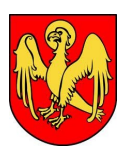

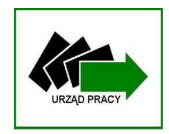

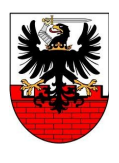

- **c)** zmianę dotyczącą dostarczanego sprzętu komputerowego w sytuacji niedostępności na rynku sprzętu objętego ofertą Wykonawcy, a dostępny będzie sprzęt o parametrach nie gorszych niż wynikające z umowy, pod warunkiem, że cena nie będzie wyższa (tj. będzie równa albo niższa) niż wskazana w ofercie,
- **d)** zmianę terminów realizacji zamówienia z ważnych przyczyn, niezależnych od Wykonawcy, które to przyczyny wykonawca musi zamawiającemu udowodnić (np. opóźnienia producenta sprzętu), z zastrzeżeniem, że termin wykonania zamówienia może zostać przedłużony maksymalnie do dnia 09.08.2013 r.,
- **e)** zaistnienia omyłki pisarskiej lub rachunkowej, nie wynikającej z zamierzonego działania Strony i nie powodującej roszczeń z powodu tej omyłki,
- **f)** aktualizacji danych Wykonawcy poprzez zmianę w szczególności nazwy przedsiębiorstwa, zmianę adresu siedziby, zmianę formy prawnej Wykonawcy.

**§ 17.**

## **Pouczenie o środkach ochrony prawnej przysługujących Wykonawcy w toku postępowania o udzielenie zamówienia publicznego**

Wykonawcy przysługuje środek ochrony prawnej w postaci możliwości wniesienia odwołania do Prezesa Krajowej Izby Odwoławczej. Procedurę wnoszenia odwołań reguluje Dział VI ustawy z dnia 29 stycznia 2004 r. Prawo zamówień publicznych. Dz. U. z 2010 r. Nr 113, poz. 759 z późn. zm.

W niniejszym postępowaniu odwołanie przysługuje wyłącznie wobec opisu sposobu oceny spełniania warunków udziału w postępowaniu, wykluczenia odwołującego się z postępowania, oraz odrzucenia oferty odwołującego się.

## **§ 18.**

#### **Informacja w sprawie składania ofert częściowych**

Zamawiający dopuszcza składania ofert częściowych na:

- a) Część I zamówienia komputery z oprogramowaniem dla PUP Malbork i PUP Kwidzyn,
- b) Cześć II zamówienia 2 urządzenia wielofunkcyjne dla PUP Malbork,
- c) Część III zamówienia 1 macierz dyskowa dla PUP Malbork

#### **§ 19.**

#### **Informacja w sprawie zamówień uzupełniających**

Zamawiający nie przewiduje zamówień uzupełniających.

#### **§ 20.**

## **Informacja w sprawie składania ofert wariantowych**

Zamawiający nie dopuszcza składania ofert wariantowych.

## **§ 21.**

#### **Adres poczty elektronicznej w sprawie zamówienia**

Adres poczty elektronicznej w sprawie zamówienia: [przetarg@pup.malbork.pl](mailto:przetarg@pup.malbork.pl)

Załączniki:

- Formularz ofertowy dla części I zamówienia wraz z oświadczeniem z art. 22 ust. 1 Pzp, z art. 24 ust. 1 Pzp, deklaracją w przedmiocie podwykonawców i deklaracją w przedmiocie przynależności do grupy kapitałowej – załącznik nr 1a,
- Formularz ofertowy dla części II zamówienia wraz z oświadczeniem z art. 22 ust. 1 Pzp, z art. 24 ust. 1 Pzp, deklaracją w przedmiocie podwykonawców i deklaracją w przedmiocie przynależności do grupy kapitałowej – załącznik nr 1b,

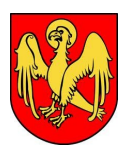

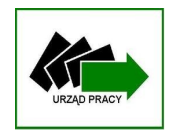

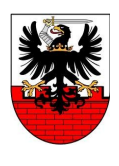

- Formularz ofertowy dla części III zamówienia wraz z oświadczeniem z art. 22 ust. 1 Pzp, z art. 24 ust. 1 Pzp, deklaracją w przedmiocie podwykonawców i deklaracją w przedmiocie przynależności do grupy kapitałowej – załącznik nr 1c,
- Wykaz obowiązkowy dotyczący doświadczenia wykonawcy dla części I zamówienia komputery z oprogramowaniem – załącznik nr 2,
- $\triangleright$  Opis zamawianego sprzętu załącznik 3,
- $\triangleright$  Wzór umowy załącznik 4.

Malbork, dnia 28 maja 2013 r.

................................................................... (podpis Kierownika Zamawiającego)

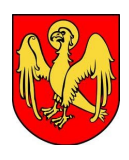

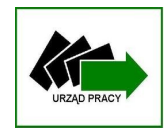

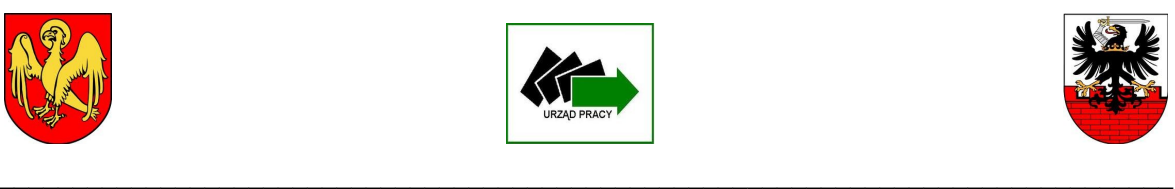

*Załącznik Nr 1a*

#### **Formularz ofertowy – część I zamówienia Dostawa komputerów oraz oprogramowania na potrzeby Powiatowego Urzędu Pracy w Malborku oraz Powiatowego Urzędu Pracy w Kwidzynie**

### **Dane Wykonawcy:**

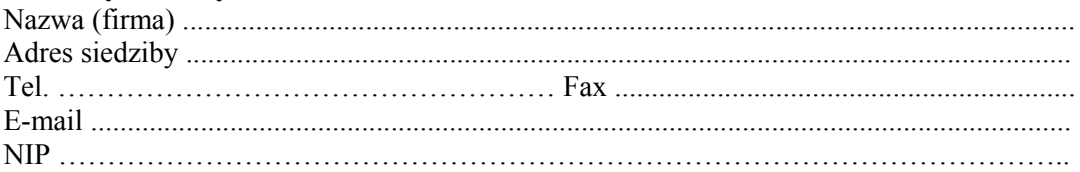

W odpowiedzi na publiczne ogłoszenie o zamówieniu, którego przedmiotem jest dostawa **w ramach części I zamówienia komputerów oraz oprogramowania** na potrzeby Powiatowego Urzędu Pracy w Malborku oraz Powiatowego Urzędu Pracy w Kwidzynie, oferuję całkowitą cenę brutto:

**Cena brutto …………….…. słownie: ……………….…………………………………...... PLN w tym podatek VAT 23% - za 93 sztuki komputerów stacjonarnych PC oraz za 125 licencji na oprogramowanie (system operacyjny)**

**Na powyższą cenę składa się:** 

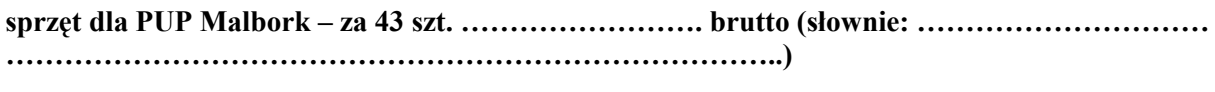

**sprzęt dla PUP Kwidzyn – za 50 szt. ……………………. brutto (słownie: ………………………… ……………………………………………………………………)**

**oprogramowanie (system operacyjny) dla PUP Malbork – za 55 szt. ……………………. brutto (słownie: …………………………….……………………………………………………..)**

**oprogramowanie (system operacyjny) dla PUP Kwidzyn – za 70 szt. ……………………. brutto (słownie: …………………………….……………………………………………………..)**

Przystępując do udziału w postępowaniu o udzielenie zamówienia publicznego, prowadzonym na zasadach określonych w przepisach ustawy z dnia 29 stycznia 2004 r. Prawo zamówień publicznych, **oświadczam, że spełniam warunki udziału w postępowaniu, określone na podstawie art. 22 ust. 1 ustawy Prawo zamówień publicznych.**

Ponadto przystępując do udziału w postępowaniu o udzielenie zamówienia publicznego, prowadzonym na zasadach określonych w przepisach ustawy z dnia 29 stycznia 2004 r. Prawo zamówień publicznych, **oświadczam, że nie podlegam wykluczeniu z postępowania na podstawie art. 24 ust. 1 ustawy Prawo zamówień publicznych.**

**Działając na podstawie art. 36 ust. 4** ustawy z dnia 29 stycznia 2004 r. Prawo zamówień publicznych, stosownie do żądania zamawiającego, wskazuję, że realizując zamówienie powierzę podwykonawcom następującą cześć zamówienia[1](#page-9-0) : ……………………………………………………..

<span id="page-9-0"></span><sup>&</sup>lt;sup>1</sup> Jeżeli wykonawca nie zamierza powierzać wykonania części zamówienia podwykonawcom, wówczas wpisuje w wykropkowanym polu formularza oferty, iż nie powierzy wykonania części zamówienia podwykonawcom. Jeśli wykonawca nie wypełni wykropkowanych pól, Zamawiający przyjmie, iż Wykonawca nie zamierza korzystać z podwykonawców.

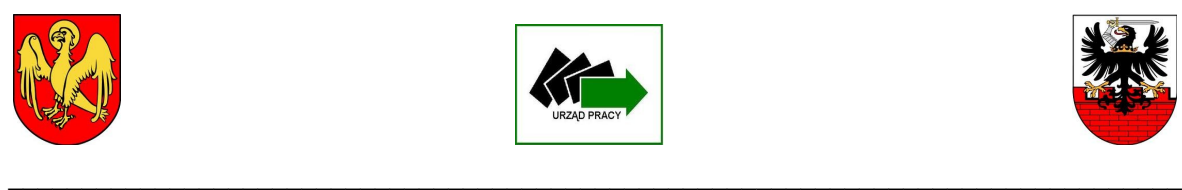

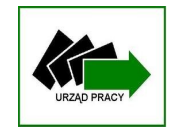

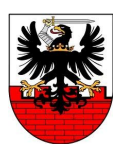

...................................................................................................................................................................

# **Opis oferowanych komputerów i oprogramowania**

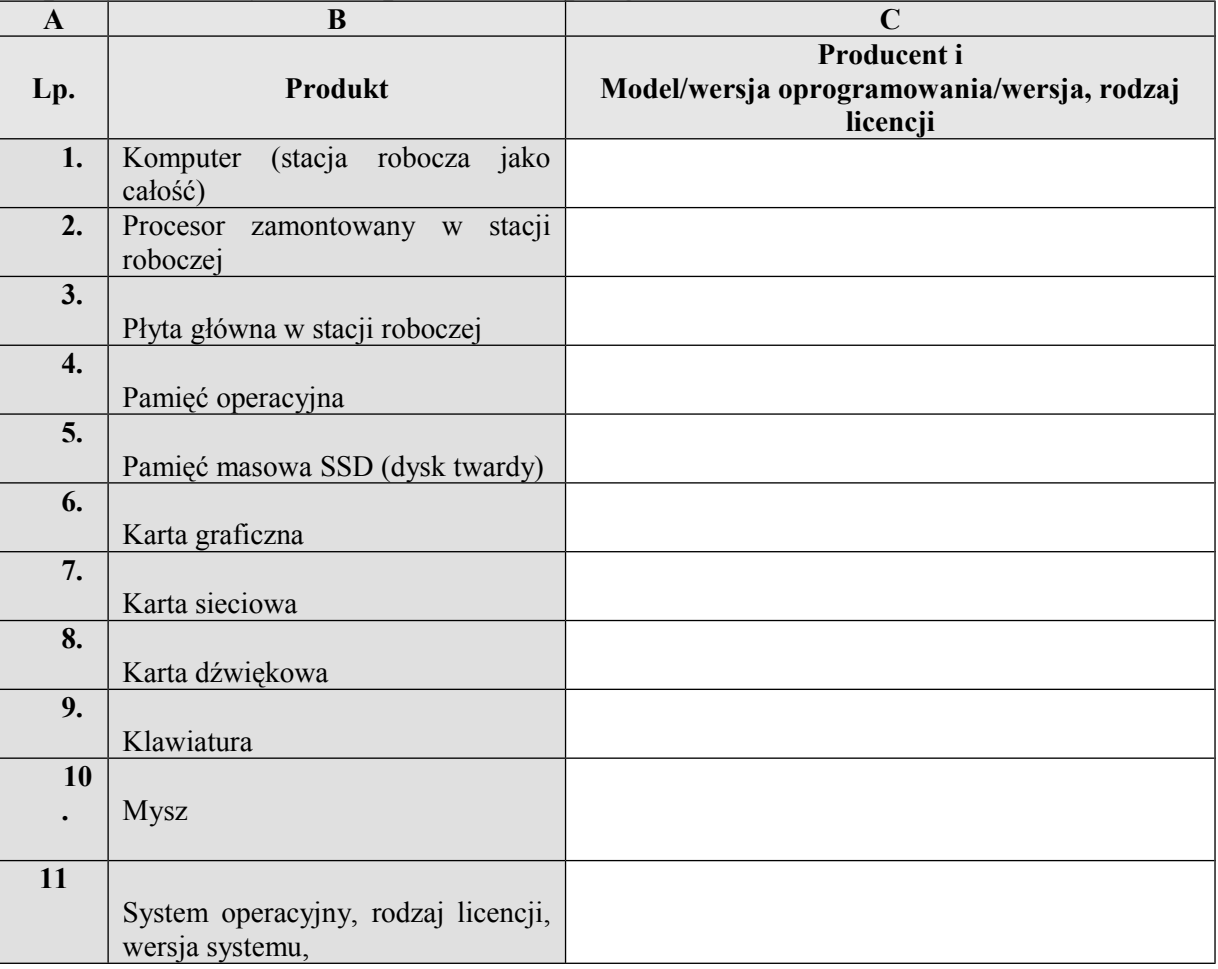

- Oświadczamy, że zapoznaliśmy się ze Specyfikacją Istotnych Warunków Zamówienia otrzymaną od zamawiającego i nie wnosimy do niej żadnych zastrzeżeń.
- Oświadczamy, że akceptujemy warunki płatności określone przez zamawiającego w Specyfikacji Istotnych Warunków Zamówienia przedmiotowego postępowania.
- Oświadczamy, że uzyskaliśmy wszelkie informacje niezbędne do prawidłowego przygotowania i złożenia niniejszej oferty.
- Oświadczamy, że jesteśmy związani niniejszą ofertą przez okres 30 dni od dnia upływu terminu składania ofert.
- Oświadczamy, że zapoznaliśmy się z postanowieniami umowy, określonymi w Specyfikacji Istotnych Warunków Zamówienia i zobowiązujemy się, w przypadku wyboru naszej oferty, do zawarcia umowy zgodnej z niniejszą ofertą, na warunkach określonych w Specyfikacji Istotnych Warunków Zamówienia, w miejscu i terminie wyznaczonym przez zamawiającego.
- Wszelką korespondencję związaną z niniejszym postępowaniem należy kierować do:

Imię i nazwisko: …………………………………….

Adres:………………………………………………..

Oznaczenie sprawy: OA-2530-42/KM/13 11

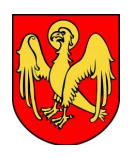

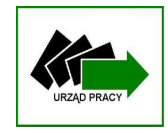

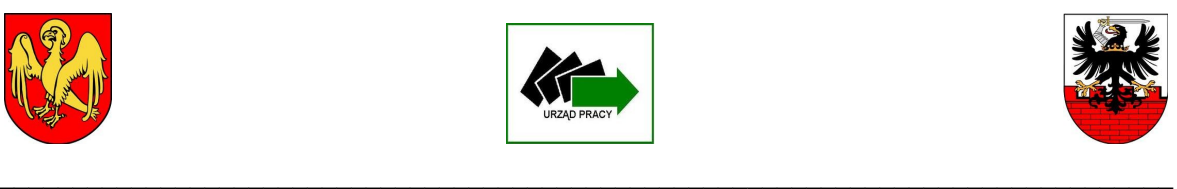

Telefon……………………………………………… fax…………………………………………………… e-mail: ……………………………………………….

W wykonaniu dyspozycji art. 26 ust. 2d w związku z art. 24 ust.2 pkt 5 ustawy oświadczam, że: nie należę/należę **(niepotrzebne skreślić)** do grupy kapitałowej i w załączeniu składam listę podmiotów należących do tej samej grupy kapitałowej.

Gdy wykonawca nie załączy listy podmiotów należących do tej samej grupy kapitałowej i nie zakreśli odpowiedniej pozycji należę/nie należę, wówczas zamawiający uzna, że wykonawca nie przynależy do grupy kapitałowej, chyba że co innego wynikało będzie z prowadzonego postępowania.

◆ Ofertę niniejszą składamy na kolejno ponumerowanych stronach.

………………………… dn., ………………… 2013 r.

…………………………………………………………

 (czytelny podpis osoby uprawnionej do reprezentowania Wykonawcy lub podpis i pieczęć)

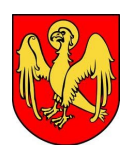

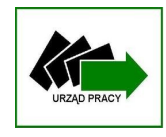

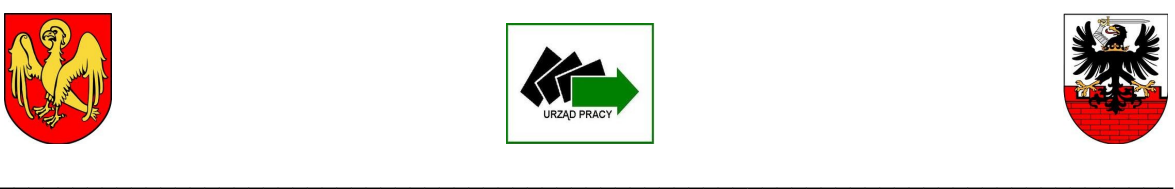

*Załącznik Nr 1b*

# **Formularz ofertowy – część II zamówienia**

**Dostawa 2 urządzeń wielofunkcyjnych na potrzeby Powiatowego Urzędu Pracy w Malborku** 

## **Dane Wykonawcy:**

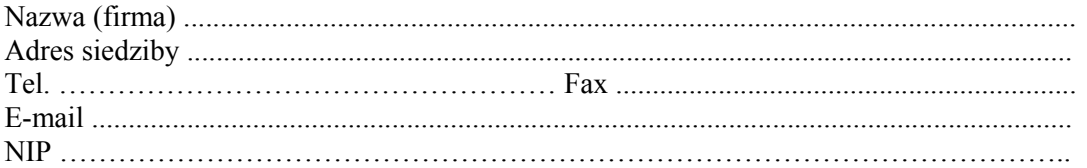

W odpowiedzi na publiczne ogłoszenie o zamówieniu, którego przedmiotem jest dostawa **w ramach części II zamówienia 2 urządzeń wielofunkcyjnych** na potrzeby Powiatowego Urzędu Pracy w Malborku, oferuję całkowitą cenę brutto:

## **Cena brutto …………….…. słownie: ……………….…………………………………...... PLN w tym podatek VAT 23%**

Przystępując do udziału w postępowaniu o udzielenie zamówienia publicznego, prowadzonym na zasadach określonych w przepisach ustawy z dnia 29 stycznia 2004 r. Prawo zamówień publicznych, **oświadczam, że spełniam warunki udziału w postępowaniu, określone na podstawie art. 22 ust. 1 ustawy Prawo zamówień publicznych.**

Ponadto przystępując do udziału w postępowaniu o udzielenie zamówienia publicznego, prowadzonym na zasadach określonych w przepisach ustawy z dnia 29 stycznia 2004 r. Prawo zamówień publicznych, **oświadczam, że nie podlegam wykluczeniu z postępowania na podstawie art. 24 ust. 1 ustawy Prawo zamówień publicznych.**

**Działając na podstawie art. 36 ust. 4** ustawy z dnia 29 stycznia 2004 r. Prawo zamówień publicznych, stosownie do żądania zamawiającego, wskazuję, że realizując zamówienie powierzę podwykonawcom następującą cześć zamówienia[2](#page-12-0) : ……………………………………………………..

...................................................................................................................................................................

# **Urządzenia wielofunkcyjne dla PUP Malbork**

| A     | B                                                                               | $\mathbf C$ | D                                      | E                                      |
|-------|---------------------------------------------------------------------------------|-------------|----------------------------------------|----------------------------------------|
| Lp.   | Producent i konkretny<br>oferowany model każdego<br>urządzenia wielofunkcyjnego | ilość       | Cena jednostkowa<br>(brutto w złotych) | lącznie<br>(iloczyn<br>kolumn Ci<br>D) |
|       |                                                                                 | 1           |                                        |                                        |
| 2.    |                                                                                 |             |                                        |                                        |
| Suma: |                                                                                 |             |                                        |                                        |

<span id="page-12-0"></span><sup>&</sup>lt;sup>2</sup> Jeżeli wykonawca nie zamierza powierzać wykonania części zamówienia podwykonawcom, wówczas wpisuje w wykropkowanym polu formularza oferty, iż nie powierzy wykonania części zamówienia podwykonawcom. Jeśli wykonawca nie wypełni wykropkowanych pól, Zamawiający przyjmie, iż Wykonawca nie zamierza korzystać z podwykonawców.

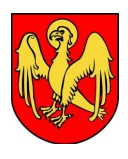

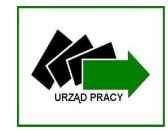

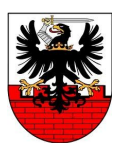

 Oświadczamy, że zapoznaliśmy się ze Specyfikacją Istotnych Warunków Zamówienia otrzymaną od zamawiającego i nie wnosimy do niej żadnych zastrzeżeń.

**\_\_\_\_\_\_\_\_\_\_\_\_\_\_\_\_\_\_\_\_\_\_\_\_\_\_\_\_\_\_\_\_\_\_\_\_\_\_\_\_\_\_\_\_\_\_\_\_\_\_\_\_\_\_\_\_\_\_\_\_\_\_\_\_\_\_\_\_\_\_\_\_\_\_\_\_\_\_\_\_**

- Oświadczamy, że akceptujemy warunki płatności określone przez zamawiającego w Specyfikacji Istotnych Warunków Zamówienia przedmiotowego postępowania.
- Oświadczamy, że uzyskaliśmy wszelkie informacje niezbędne do prawidłowego przygotowania i złożenia niniejszej oferty.
- Oświadczamy, że jesteśmy związani niniejszą ofertą przez okres 30 dni od dnia upływu terminu składania ofert.
- Oświadczamy, że zapoznaliśmy się z postanowieniami umowy, określonymi w Specyfikacji Istotnych Warunków Zamówienia i zobowiązujemy się, w przypadku wyboru naszej oferty, do zawarcia umowy zgodnej z niniejszą ofertą, na warunkach określonych w Specyfikacji Istotnych Warunków Zamówienia, w miejscu i terminie wyznaczonym przez zamawiającego.
- Wszelką korespondencję związaną z niniejszym postępowaniem należy kierować do:

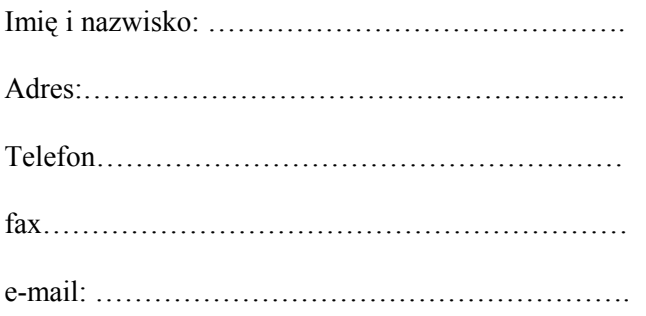

W wykonaniu dyspozycji art. 26 ust. 2d w związku z art. 24 ust.2 pkt 5 ustawy oświadczam, że:

nie należę/należę **(niepotrzebne skreślić)** do grupy kapitałowej i w załączeniu składam listę podmiotów należących do tej samej grupy kapitałowej.

Gdy wykonawca nie załączy listy podmiotów należących do tej samej grupy kapitałowej i nie zakreśli odpowiedniej pozycji należę/nie należę, wówczas zamawiający uzna, że wykonawca nie przynależy do grupy kapitałowej, chyba że co innego wynikało będzie z prowadzonego postępowania.

◆ Ofertę niniejszą składamy na kolejno ponumerowanych stronach.

………………………… dn., ………………… 2013 r.

 ………………………………………………………… (czytelny podpis osoby uprawnionej do

reprezentowania Wykonawcy lub podpis i pieczęć)

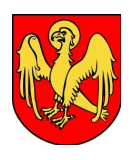

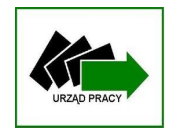

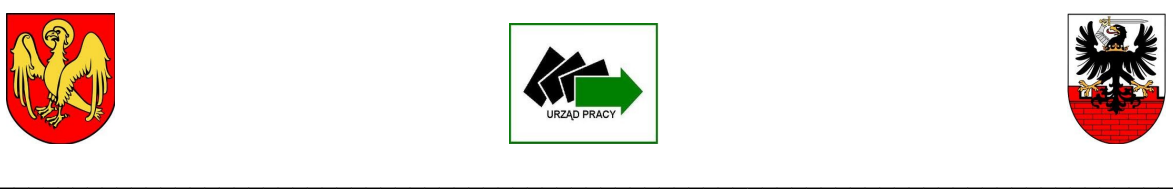

*Załącznik Nr 1c*

#### **Formularz ofertowy – część III zamówienia Dostawa macierzy dyskowej na potrzeby Powiatowego Urzędu Pracy w Malborku**

#### **Dane Wykonawcy:**

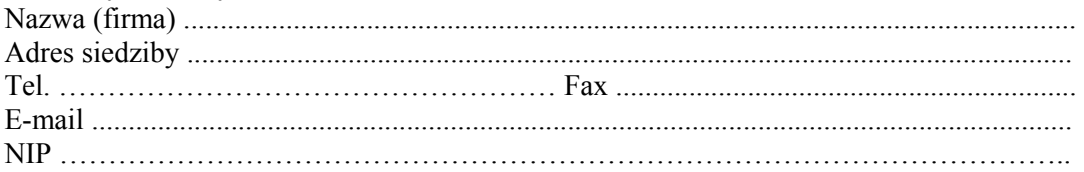

W odpowiedzi na publiczne ogłoszenie o zamówieniu, którego przedmiotem jest dostawa **w ramach części III zamówienia macierzy dyskowej** na potrzeby Powiatowego Urzędu Pracy w Malborku, oferuję całkowitą cenę brutto:

### **Cena brutto …………….…. słownie: ……………….…………………………………...... PLN w tym podatek VAT 23%**

Przystępując do udziału w postępowaniu o udzielenie zamówienia publicznego, prowadzonym na zasadach określonych w przepisach ustawy z dnia 29 stycznia 2004 r. Prawo zamówień publicznych, **oświadczam, że spełniam warunki udziału w postępowaniu, określone na podstawie art. 22 ust. 1 ustawy Prawo zamówień publicznych.**

Ponadto przystępując do udziału w postępowaniu o udzielenie zamówienia publicznego, prowadzonym na zasadach określonych w przepisach ustawy z dnia 29 stycznia 2004 r. Prawo zamówień publicznych, **oświadczam, że nie podlegam wykluczeniu z postępowania na podstawie art. 24 ust. 1 ustawy Prawo zamówień publicznych.**

**Działając na podstawie art. 36 ust. 4** ustawy z dnia 29 stycznia 2004 r. Prawo zamówień publicznych, stosownie do żądania zamawiającego, wskazuję, że realizując zamówienie powierzę podwykonawcom następującą cześć zamówienia[3](#page-14-0) : ……………………………………………………..

...................................................................................................................................................................

# **Macierz dyskowa dla PUP Malbork**

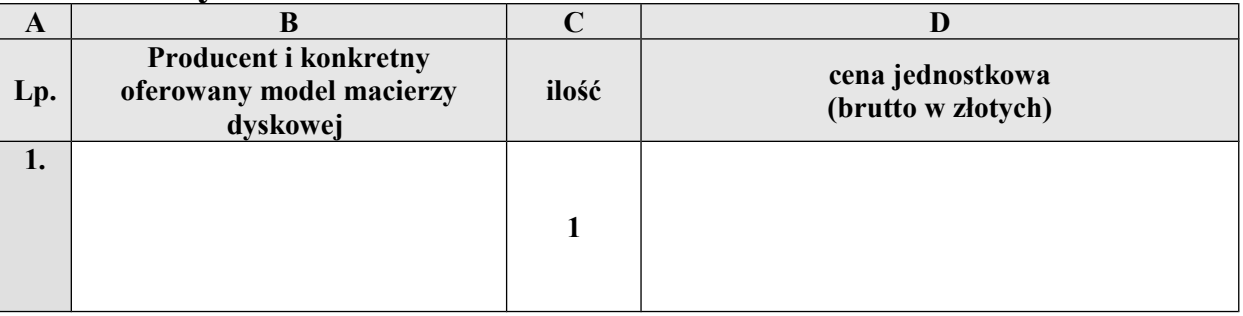

 Oświadczamy, że zapoznaliśmy się ze Specyfikacją Istotnych Warunków Zamówienia otrzymaną od zamawiającego i nie wnosimy do niej żadnych zastrzeżeń.

<span id="page-14-0"></span><sup>&</sup>lt;sup>3</sup> Jeżeli wykonawca nie zamierza powierzać wykonania części zamówienia podwykonawcom, wówczas wpisuje w wykropkowanym polu formularza oferty, iż nie powierzy wykonania części zamówienia podwykonawcom. Jeśli wykonawca nie wypełni wykropkowanych pól, Zamawiający przyjmie, iż Wykonawca nie zamierza korzystać z podwykonawców.

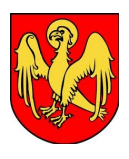

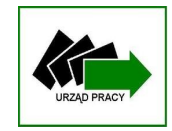

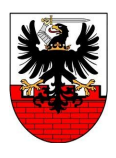

**Dostawa sprzętu komputerowego oraz oprogramowania na potrzeby Powiatowego Urzędu Pracy w Malborku oraz Powiatowego Urzędu Pracy w Kwidzynie**

- Oświadczamy, że akceptujemy warunki płatności określone przez zamawiającego w Specyfikacji Istotnych Warunków Zamówienia przedmiotowego postępowania.
- Oświadczamy, że uzyskaliśmy wszelkie informacje niezbędne do prawidłowego przygotowania i złożenia niniejszej oferty.
- Oświadczamy, że jesteśmy związani niniejszą ofertą przez okres 30 dni od dnia upływu terminu składania ofert.
- Oświadczamy, że zapoznaliśmy się z postanowieniami umowy, określonymi w Specyfikacji Istotnych Warunków Zamówienia i zobowiązujemy się, w przypadku wyboru naszej oferty, do zawarcia umowy zgodnej z niniejszą ofertą, na warunkach określonych w Specyfikacji Istotnych Warunków Zamówienia, w miejscu i terminie wyznaczonym przez zamawiającego.
- Wszelką korespondencję związaną z niniejszym postępowaniem należy kierować do:

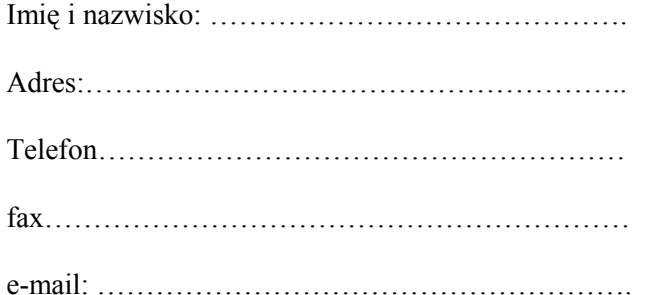

W wykonaniu dyspozycji art. 26 ust. 2d w związku z art. 24 ust.2 pkt 5 ustawy oświadczam, że: nie należę/należę **(niepotrzebne skreślić)** do grupy kapitałowej i w załączeniu składam listę podmiotów należących do tej samej grupy kapitałowej.

Gdy wykonawca nie załączy listy podmiotów należących do tej samej grupy kapitałowej i nie zakreśli odpowiedniej pozycji należę/nie należę, wówczas zamawiający uzna, że wykonawca nie przynależy do grupy kapitałowej, chyba że co innego wynikało będzie z prowadzonego postępowania.

◆ Ofertę niniejszą składamy na kolejno ponumerowanych stronach.

………………………… dn., ………………… 2013 r.

 ………………………………………………………… (czytelny podpis osoby uprawnionej do reprezentowania Wykonawcy lub podpis i pieczęć)

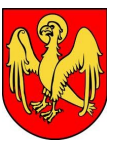

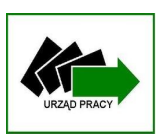

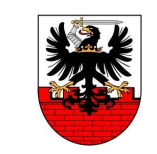

#### **Dostawa sprzętu komputerowego oraz oprogramowania na potrzeby Powiatowego Urzędu Pracy w Malborku oraz Powiatowego Urzędu Pracy w Kwidzynie**

*Załącznik Nr 2*

#### **UWAGA: Wykaz dotyczący doświadczenia wykonawcy – dotyczy tylko części I zamówienia – komputerów z oprogramowaniem**

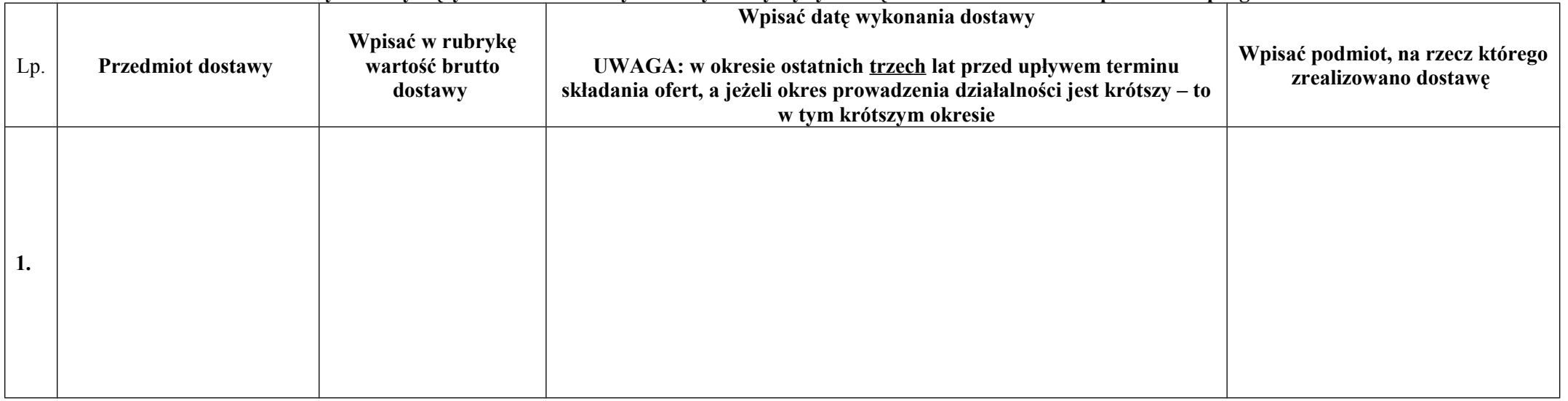

**Uwaga:** do każdej dostawy ujętej w wykazie, należy załączyć dokument potwierdzający, że ta dostawa została wykonana należycie (np. referencje, protokoły odbioru lub inne dokumenty **potwierdzające należyte wykonanie)** 

> …………………………………………………………………………………………………… (czytelny podpis osoby uprawnionej do reprezentowania Wykonawcy lub podpis i pieczęć)

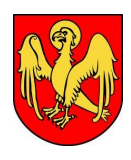

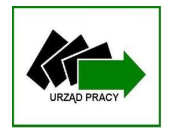

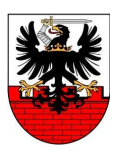

**Dostawa sprzętu komputerowego oraz oprogramowania na potrzeby Powiatowego Urzędu Pracy w Malborku oraz Powiatowego Urzędu Pracy w Kwidzynie**

*Załącznik nr 3*

# **Szczegółowy opis przedmiotu zamówienia – część I zamówienia komputery z oprogramowaniem**

### **Szczegółowe wymagania techniczne, jakie powinien spełniać dostarczony sprzęt i oprogramowanie**

Informacja dla Oferentów:

Przy sporządzaniu Szczegółowego Opisu Przedmiotu Zamówienia Zamawiający opierał się na dokumencie: "Udzielanie zamówień publicznych na dostawę sprzętu komputerowego. Rekomendacje", który został utworzony w Urzędzie Zamówień Publicznych w 2010 roku i podpisany przez Prezesa Urzędu Zamówień Publicznych.

Wszelkie nazwy własne sprzętu i oprogramowania użyte w szczegółowym opisie przedmiotu zamówienia zostały podane wyłącznie w celu przedstawienia Oferentom środowiska sprzętowego i programowego, którym obecnie dysponuje Zamawiający, i z którym musi być kompatybilny oferowany sprzęt i oprogramowanie ze względu na charakter, rodzaj i krytyczne znaczenie dla działalności biznesowej Zamawiającego.

## **Definicja:**

Komputer – w niniejszym dokumencie przez określenie "komputer" rozumiany jest główny element stacjonarnego zestawu komputerowego, zawierający jego zasadnicze podzespoły, takie jak: płyta główna, procesor, pamięć operacyjna RAM, pamięć masowa, karty rozszerzeń, zasilacz i tym podobne, umieszczone i zamknięte w jednej, wspólnej dla nich, obudowie.

#### **Zadanie 1:**

Komputer stacjonarny PC - 93 sztuki, w tym: 50 sztuk dla Powiatowego Urzędu Pracy w Kwidzynie. 43 sztuki dla Powiatowego Urzędu Pracy w Malborku.

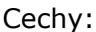

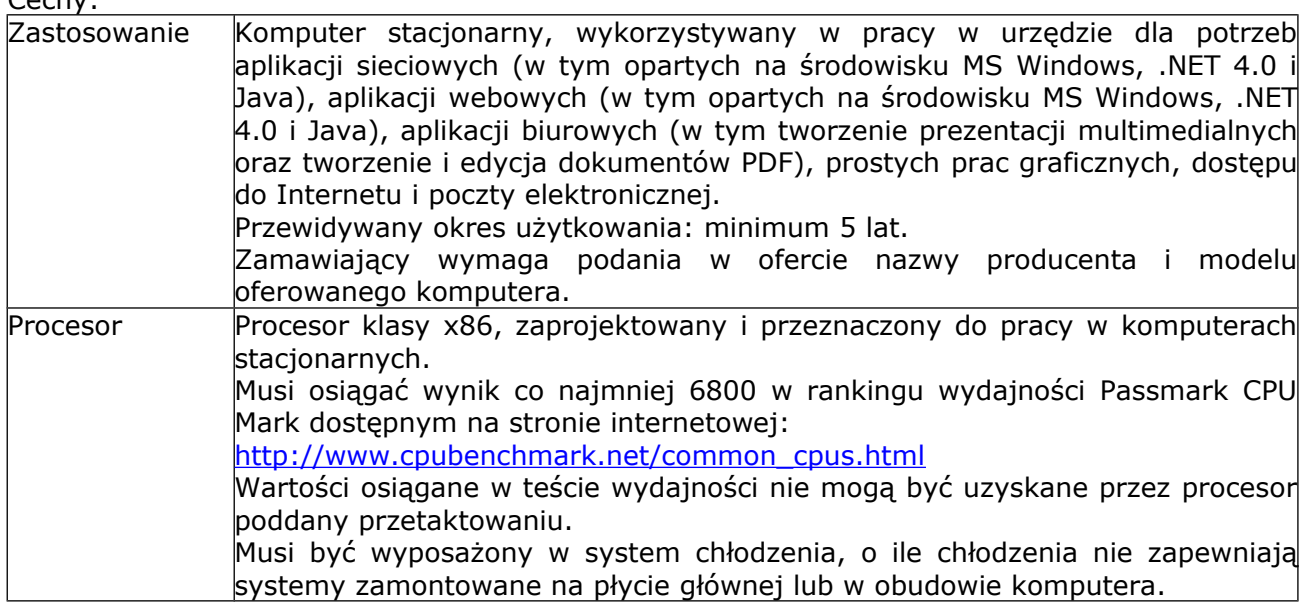

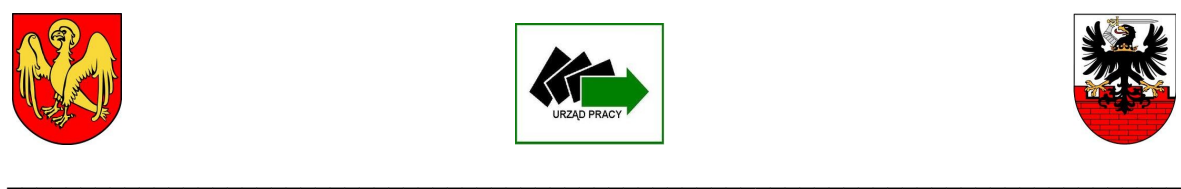

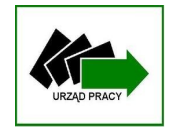

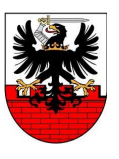

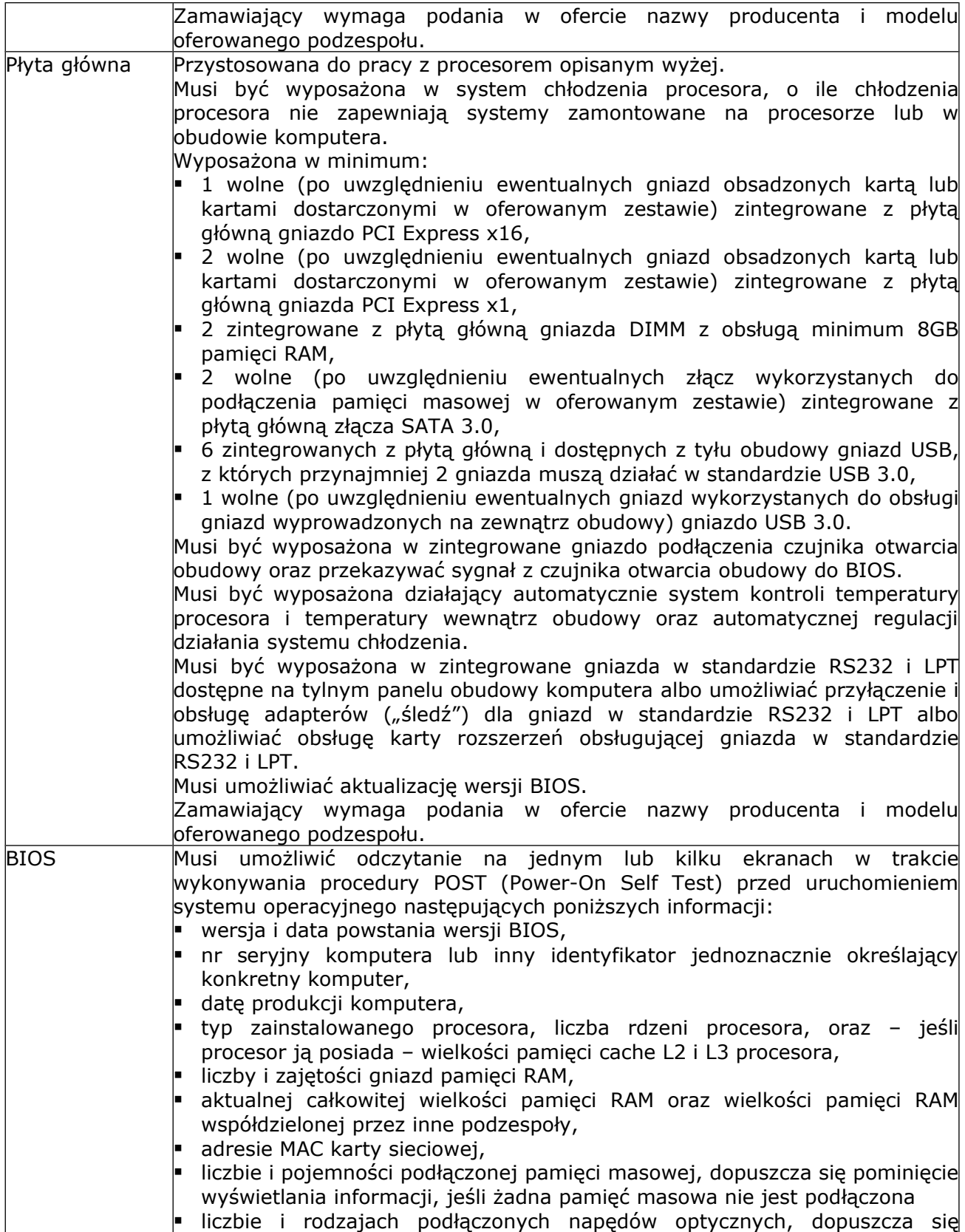

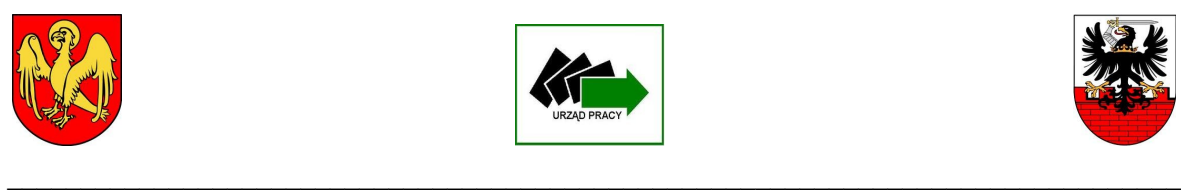

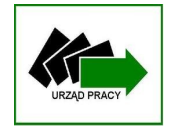

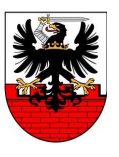

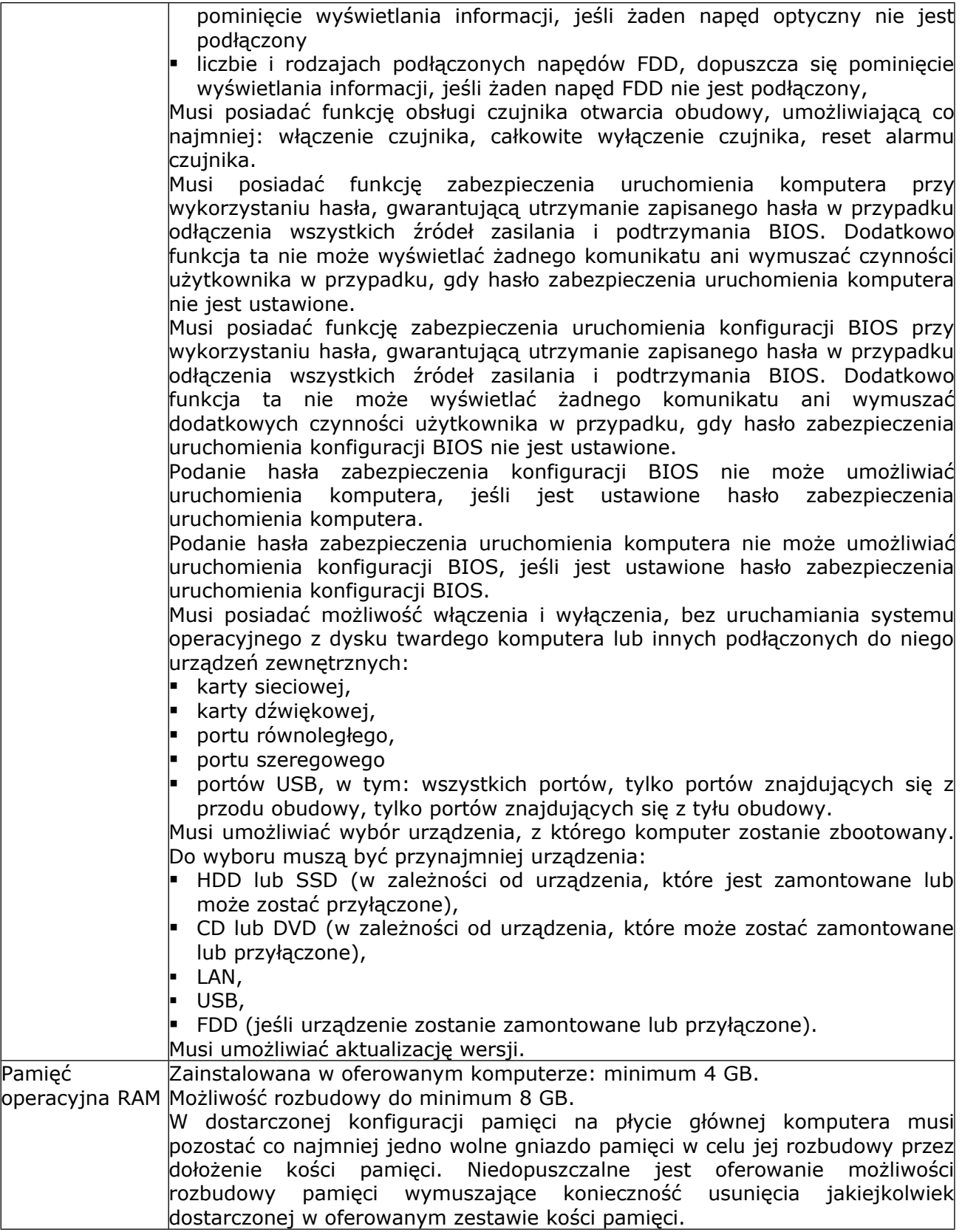

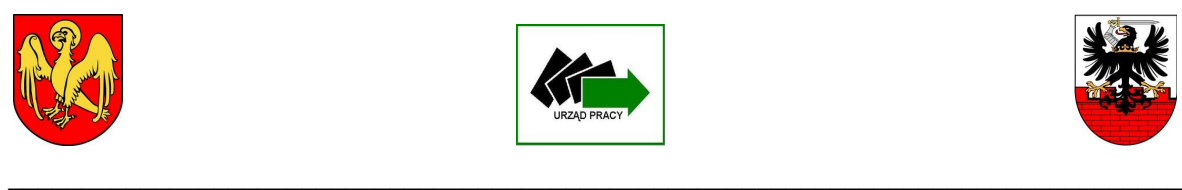

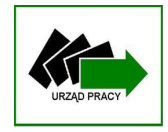

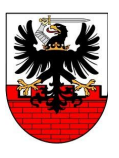

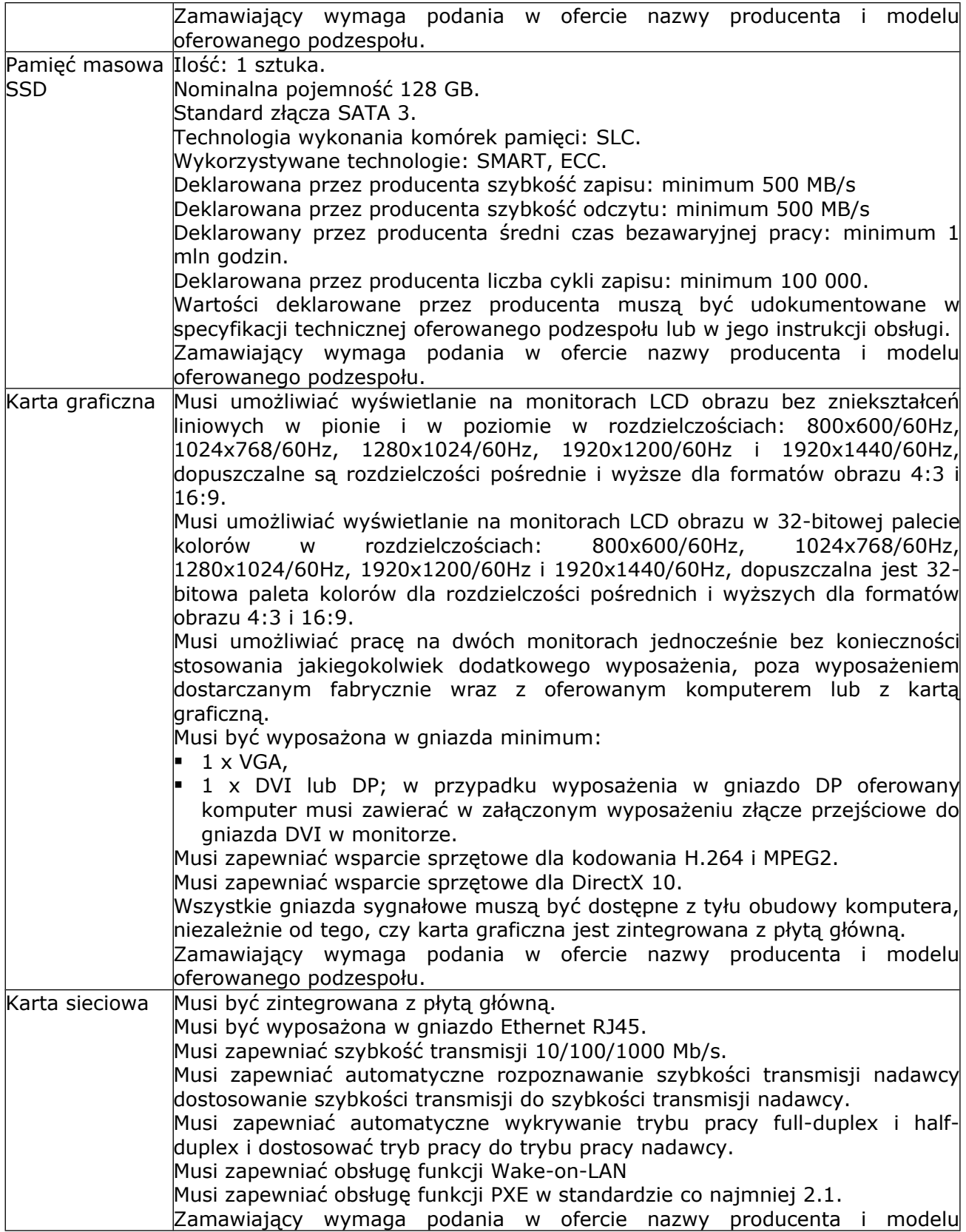

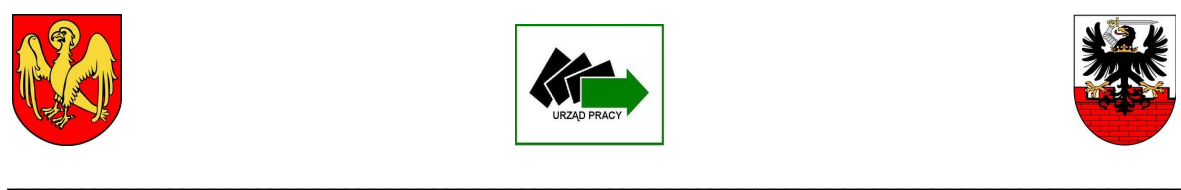

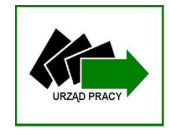

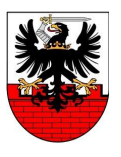

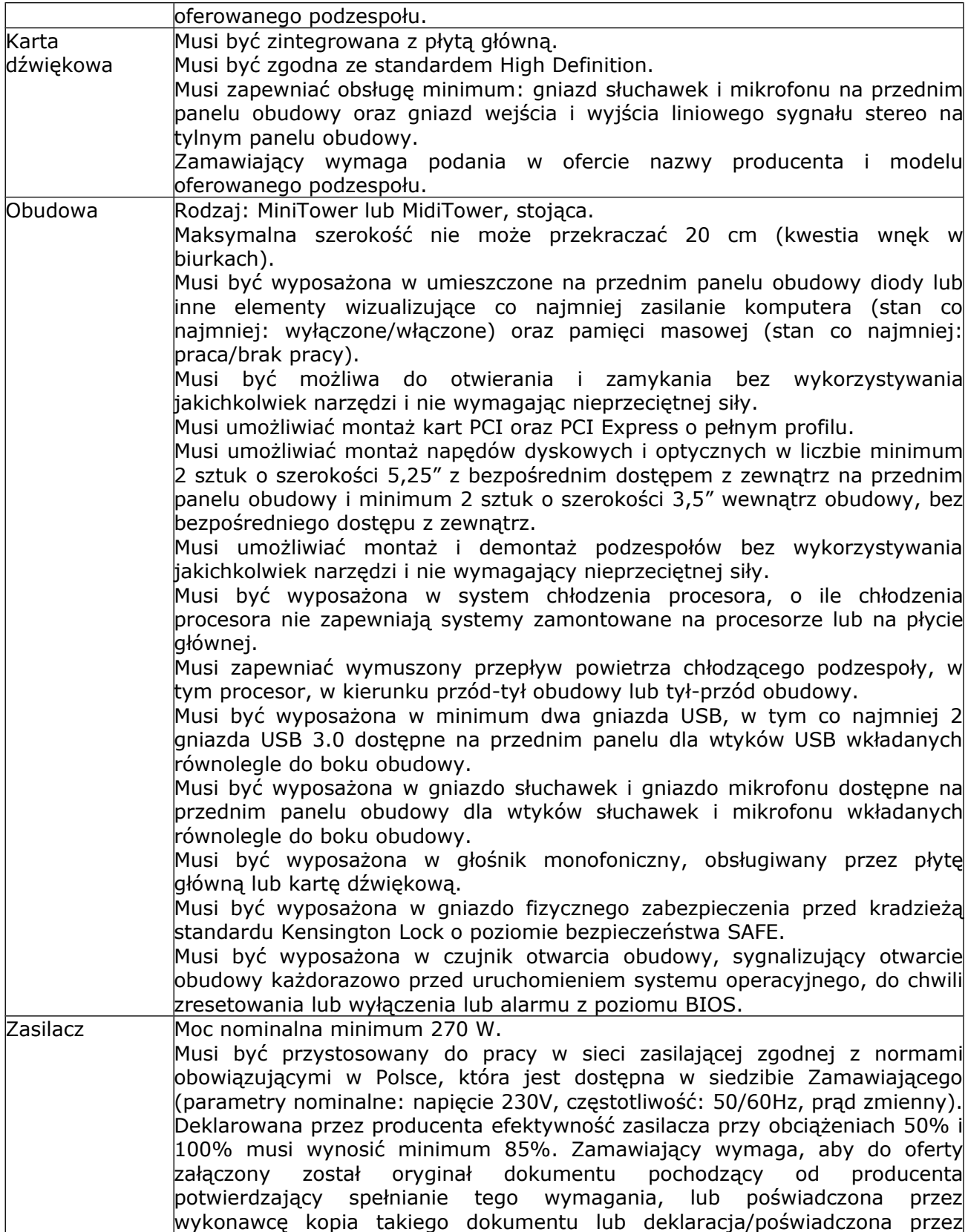

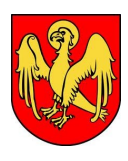

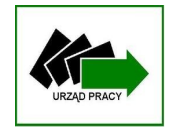

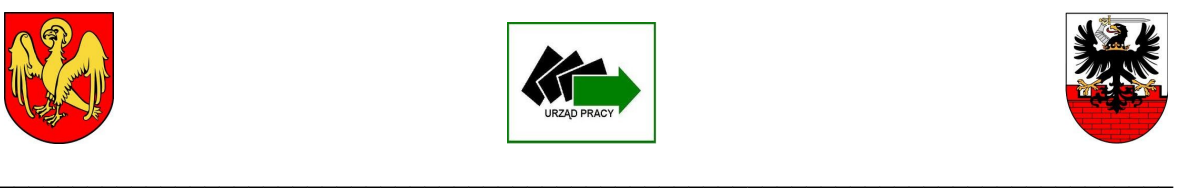

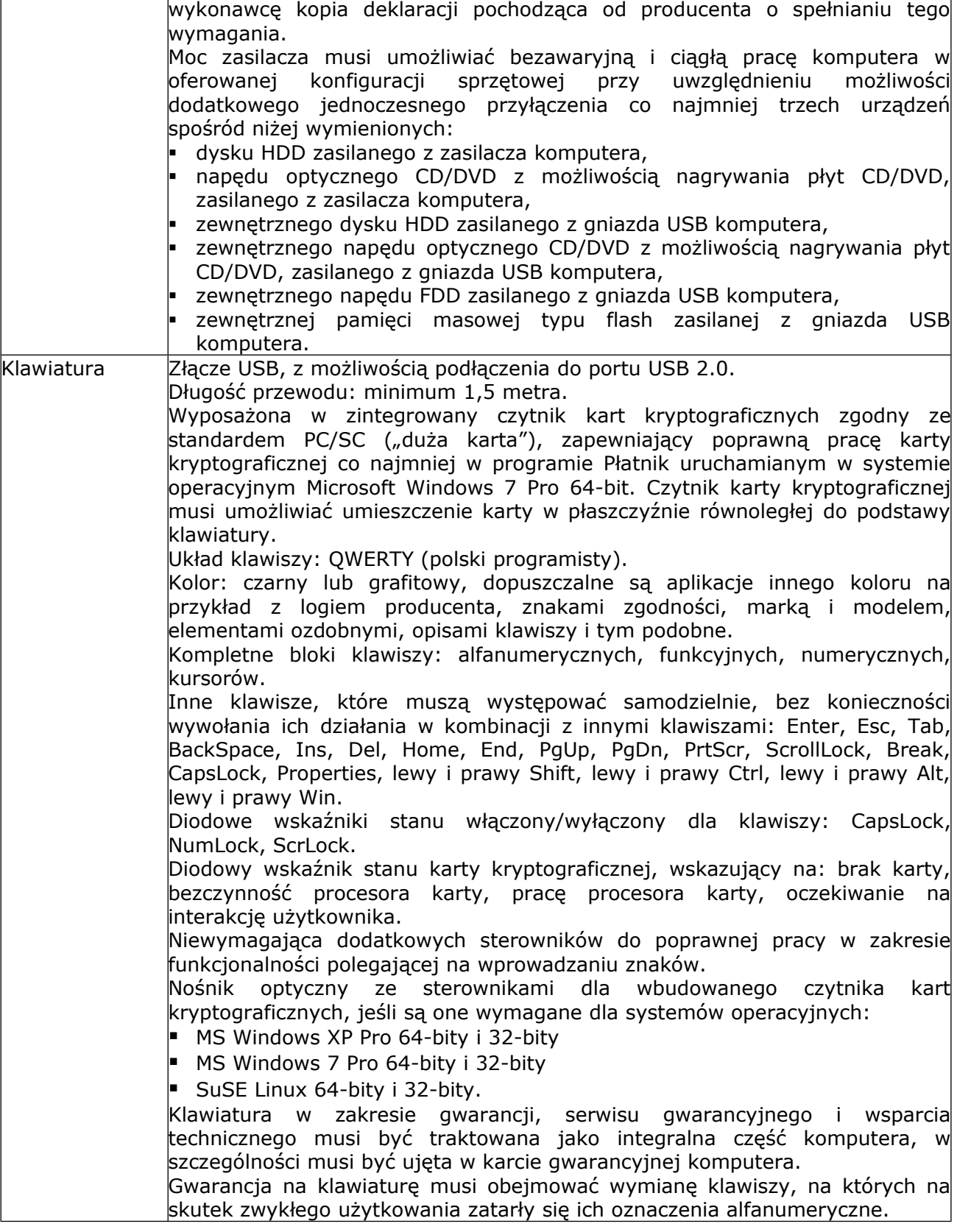

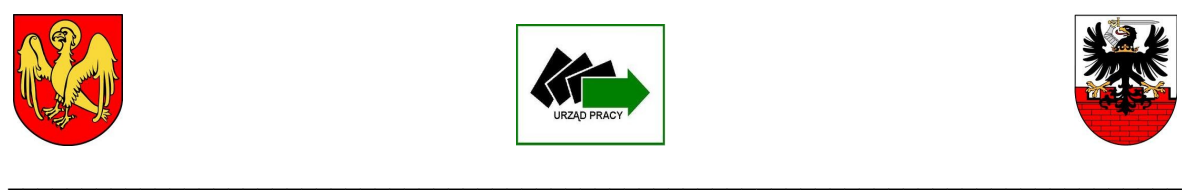

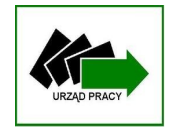

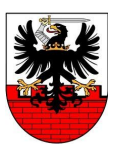

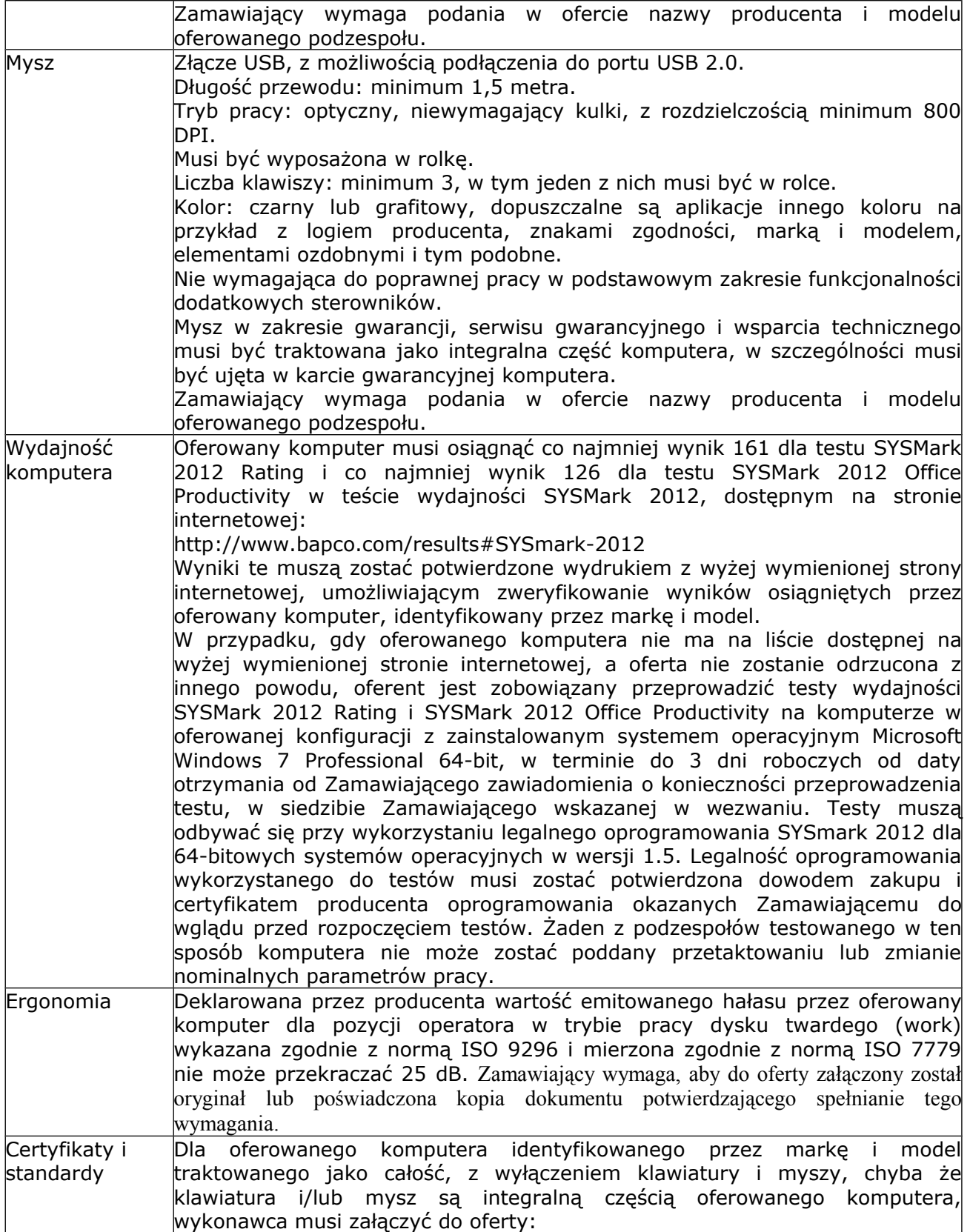

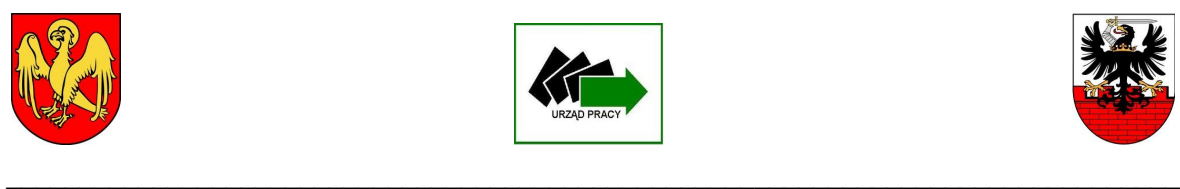

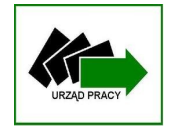

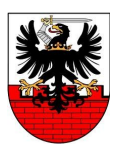

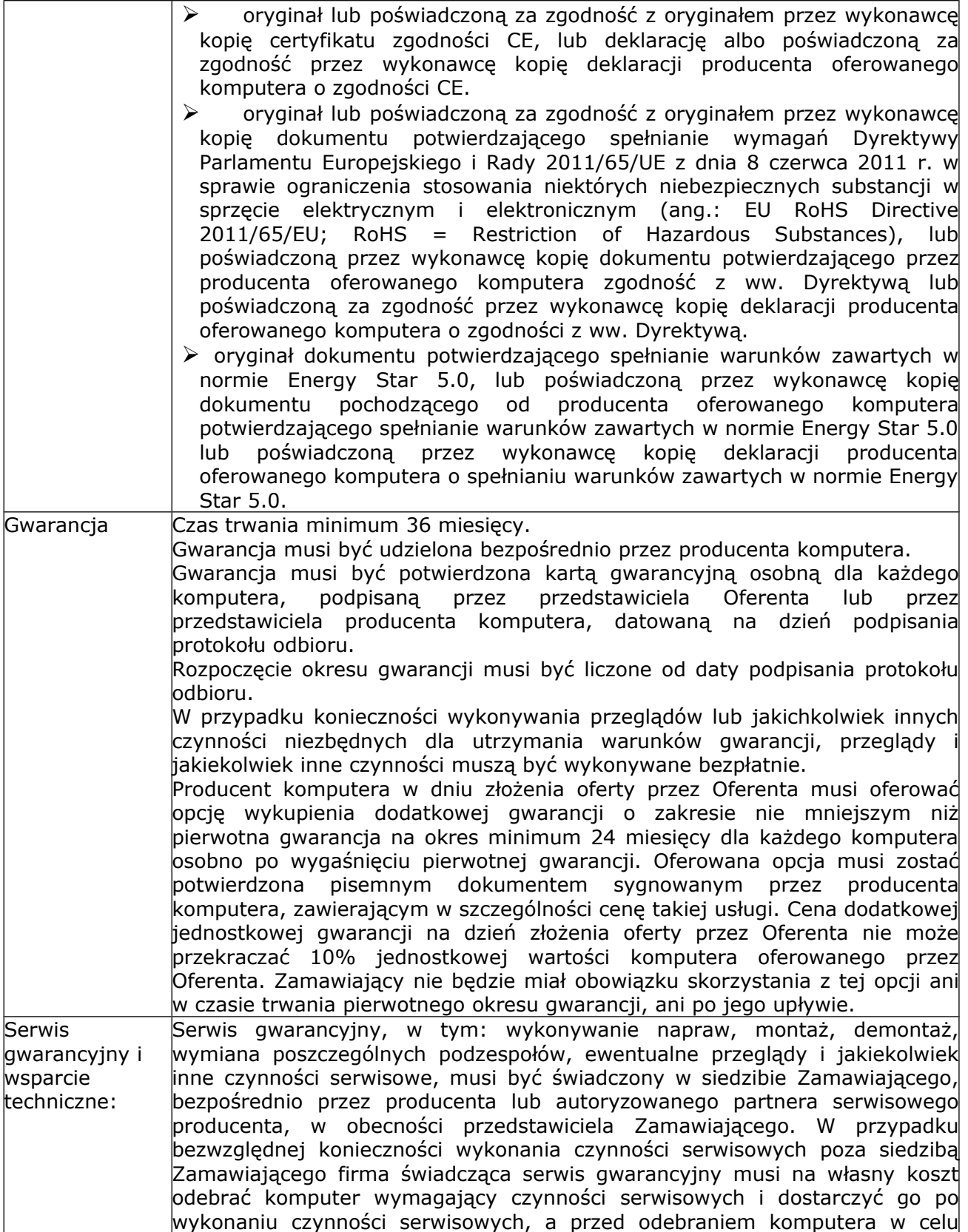

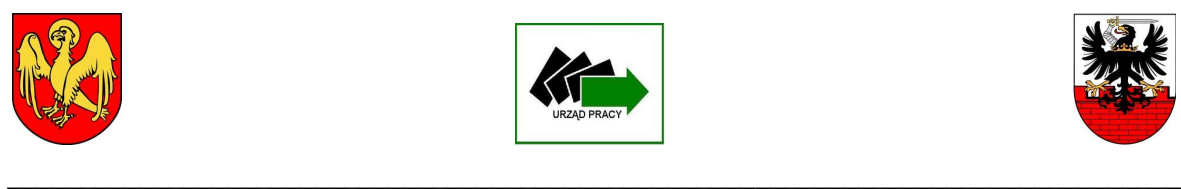

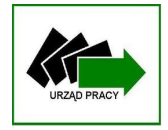

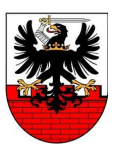

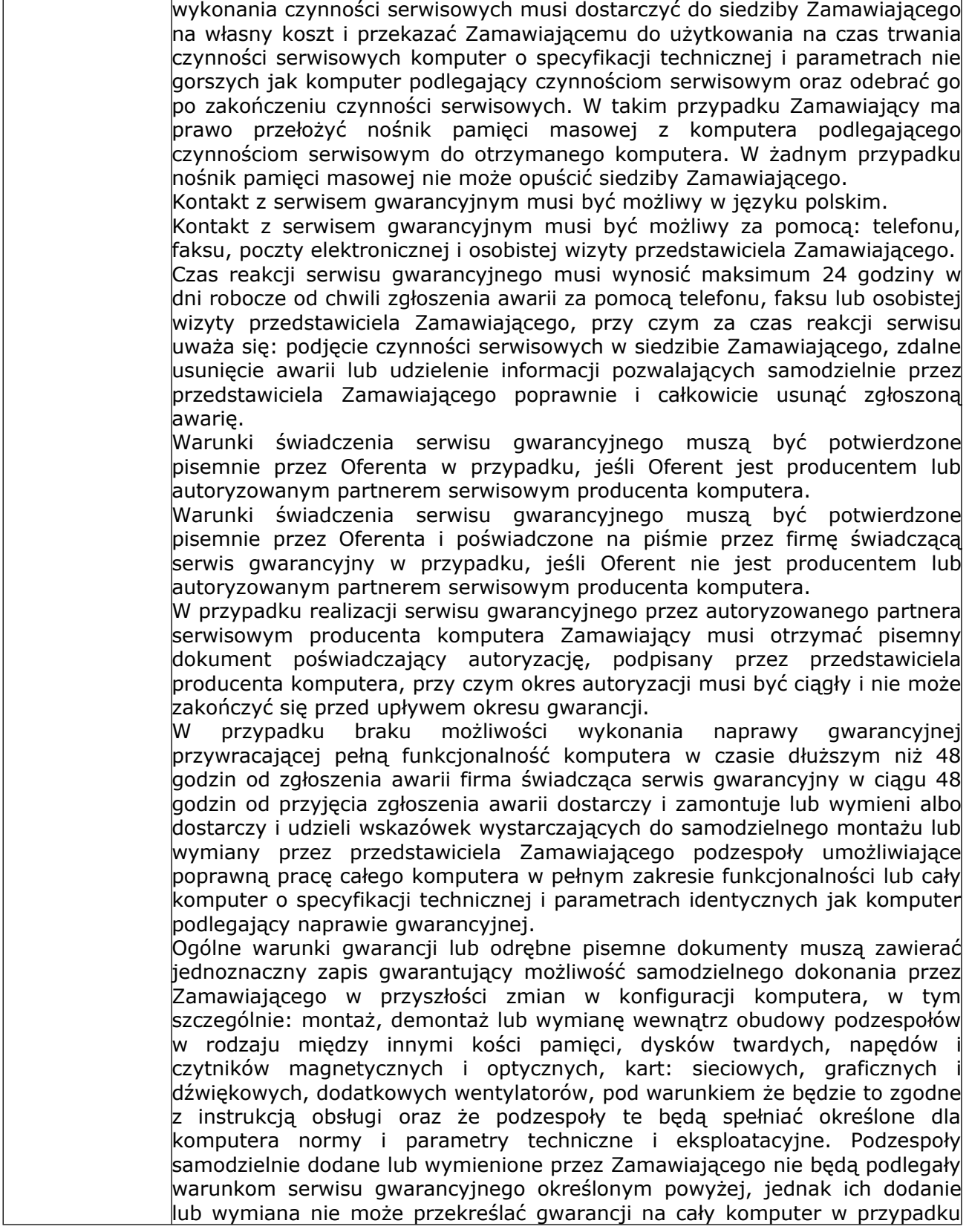

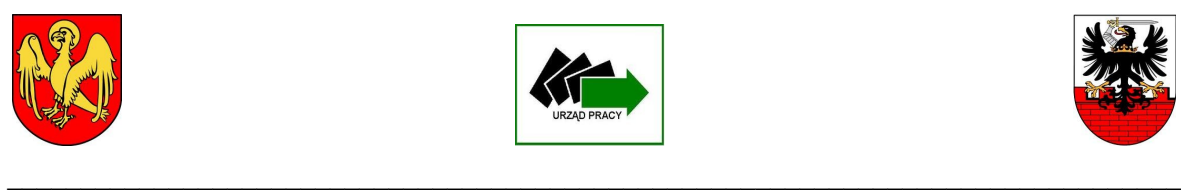

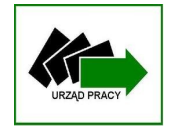

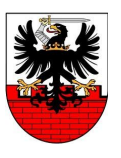

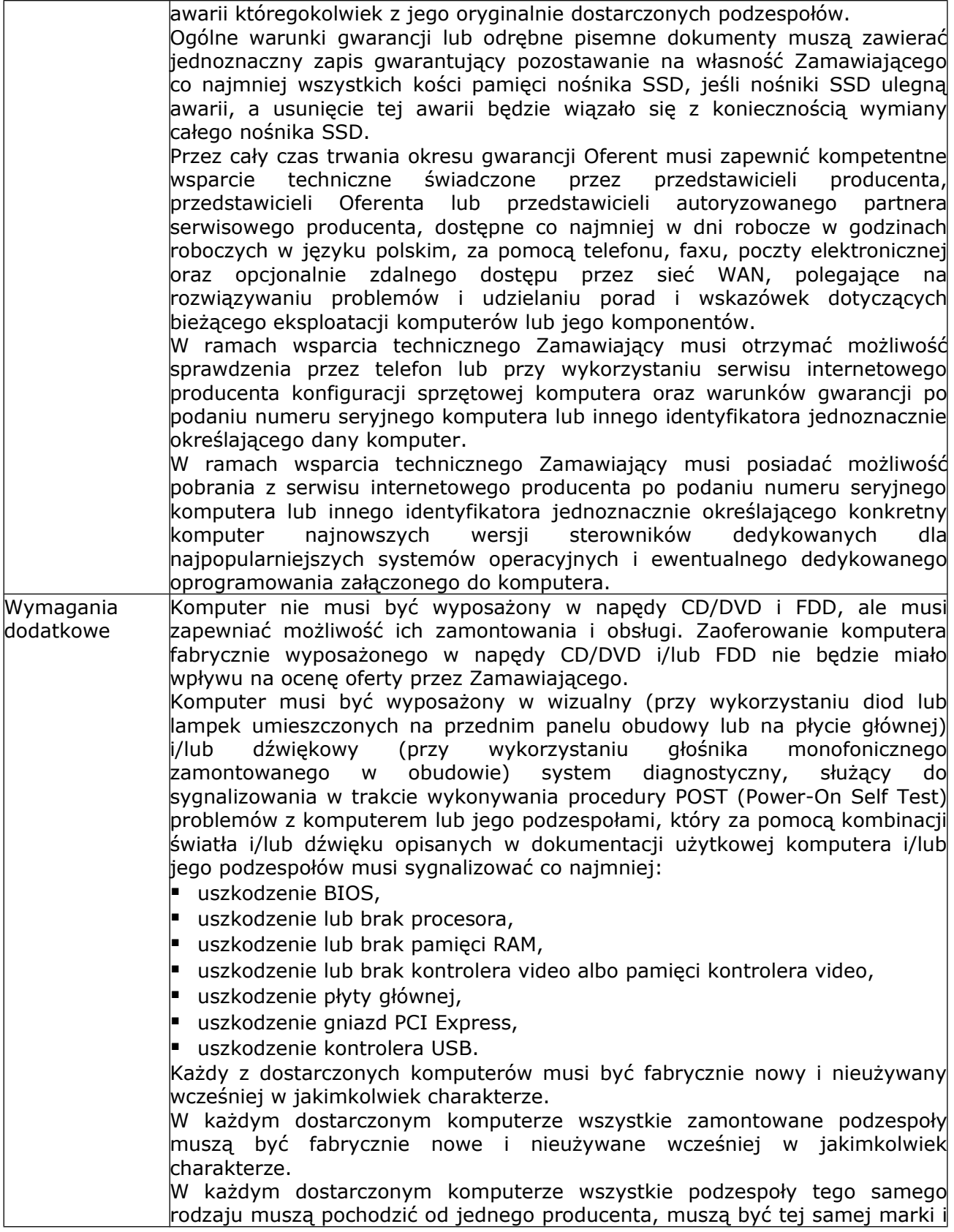

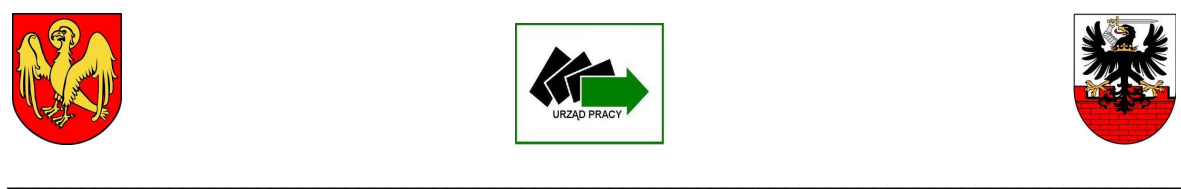

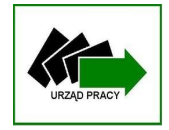

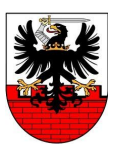

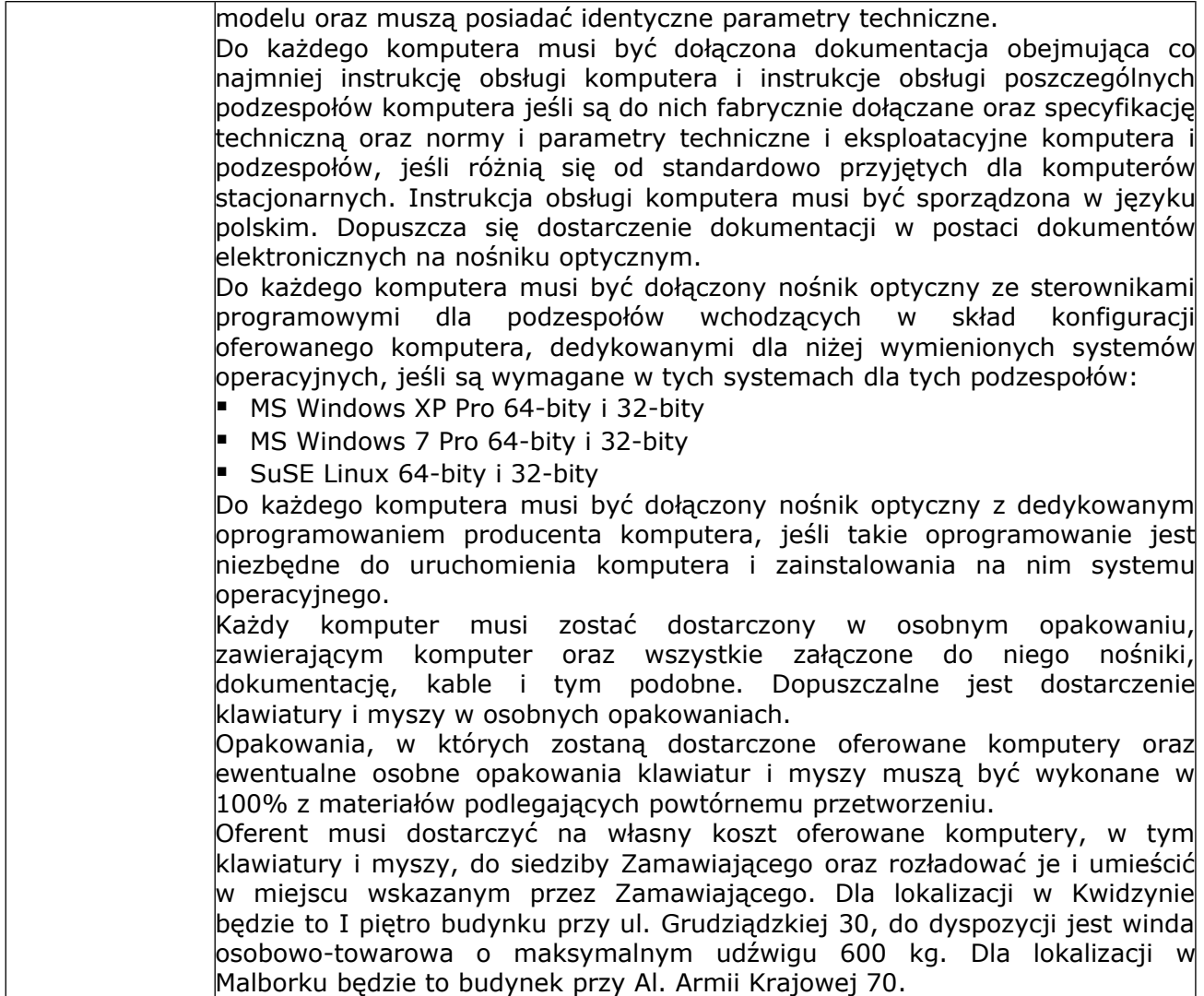

## **Zadanie 2:**

Oprogramowanie - system operacyjny

- 70 licencji dla Powiatowego Urzędu Pracy w Kwidzynie

- 55 licencji dla Powiatowego Urzędu Pracy w Malborku

#### **Cechy:**

Kompatybilny w pełnym zakresie z działającą obecnie u Zamawiającego domeną Active Directory opartą na platformach MS Windows Server 2003 PL 32-bit i MS Windows Server 2008 R2 PL 64-bit, w tym szczególnie w zakresie: zdalnego zarządzania konfiguracją systemu operacyjnego, zdalnego zarządzania uwierzytelnianiem, zdalnego zarządzania zabezpieczeniami, zdalnego zarządzania prawami dostępu i zdalnego zarządzania użytkownikami i grupami użytkowników przy wykorzystaniu narzędzia Group Policy Manager.

Umożliwiający pracę wykorzystywanych obecnie krytycznych dla działalności biznesowej Zamawiającego aplikacji sieciowych, webowych i lokalnych opartych na środowisku MS

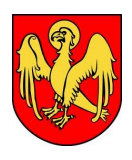

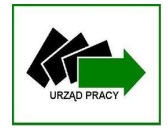

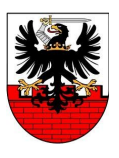

**Dostawa sprzętu komputerowego oraz oprogramowania na potrzeby Powiatowego Urzędu Pracy w Malborku oraz Powiatowego Urzędu Pracy w Kwidzynie**

Windows, .NET 4.0 i Java (Syriusz, SEPI, AC, PULS, QMS, GWA, GWP, Acronis Backup, e-Audytor, ESET Smart Security, OpenOffice, MS Office 2003, 2007 i 2010).

Umożliwiający pracę wykorzystywanych obecnie krytycznych dla działalności biznesowej Zamawiającego programów Płatnik i Besti@ z bazami danych działającymi w środowisku MS SQL Server 2005 lub MS SQL Server 2008.

Umożliwiający pracę wykorzystywanego obecnie krytycznego dla działalności biznesowej Zamawiającego programu HomeBanking z bazą danych działającą w środowisku MS Acess Database.

Wersja 64-bitowa, z możliwością downgrade'u do wersji 32-bitowej w ramach tej samej licencji.

Polska wersja językowa.

Licencja na system operacyjny nie może być dożywotnio związana z komputerem, na którym po raz pierwszy lub po raz kolejny system operacyjny został lub zostanie zainstalowany.

Każdej licencji na system operacyjny musi towarzyszyć certyfikat autentyczności i legalności, sygnowany przez producenta systemu i możliwy do zweryfikowania autentyczności i legalności u producenta systemu operacyjnego.

Do każdej dostawy – odpowiednio dla PUP Malbork oraz PUP Kwidzyn musi towarzyszyć przynajmniej jeden nośnik optyczny, za pomocą którego można zainstalować system operacyjny co najmniej w wersji 64-bitowej.

Deklarowany okres wsparcia producenta systemu operacyjnego w zakresie usprawnień i poprawek bezpieczeństwa dedykowanych dla oferowanego systemu operacyjnego: minimum do 31.12.2019 r.

System operacyjny nie może wymagać aktywacji do pełnej funkcjonalności drogą telefoniczną i/lub poprzez Internet.

System operacyjny nie musi być zainstalowany na dyskach dostarczanego sprzętu.

System operacyjny musi umożliwić utworzenie obrazu instalacyjnego dystrybuowanego przez sieć LAN, za pomocą którego można zainstalować system operacyjny na komputerach podłączonych do sieci LAN. Zarządzanie dystrybucją musi być oparte na MS Windows Server 2003 PL 32-bit, MS Windows Server 2008 R2 PL 64-bit lub na SuSE Linux Enterprise Server 11 64-bit.

W przypadku zaoferowania systemu operacyjnego wymagającego zmiany obecnie wykorzystywanego oprogramowania i/lub zasad i konfiguracji zabezpieczeń, uwierzytelniania oraz praw dostępu, Oferent całkowicie na własny koszt, nie objęty wartością niniejszego postępowania, dostarczy i wdroży (zainstaluje, przetestuje według wskazówek Zamawiającego działanie i zakres funkcjonalny, przeszkoli administratorów i użytkowników oraz wykona ewentualne inne niezbędne zadania i czynności wskazane przez Zamawiającego) w określonym przez Zamawiającego terminie uwzględniającym krytyczne dla działalności biznesowej Zamawiającego okoliczności i według wskazań Zamawiającego, licencje, oprogramowanie aplikacyjne i rozwiązania zapewniające co najmniej identyczną funkcjonalność, jak obecnie stosowane przez Zamawiającego. Z uwagi na poufność i krytyczne znaczenie dla działalności biznesowej Zamawiającego szczegółowe wskazania zostaną przekazane wyłącznie Oferentowi, z którym zostanie podpisana umowa na realizację zadania. W związku z powyższym wymaganiem Zamawiający informuje Oferentów, że obecnie jako system operacyjny wykorzystywany jest MS Windows XP Pro SP3 PL OEM, zainstalowany na posiadanych komputerach, z kompletem poprawek udostępnionych przez producenta systemu.

Oferent musi dostarczyć na własny koszt oferowane systemy operacyjne do siedziby Zamawiającego oraz rozładować je i umieścić w miejscu wskazanym przez Zamawiającego. Dla lokalizacji w Kwidzynie będzie to I piętro budynku przy ul.

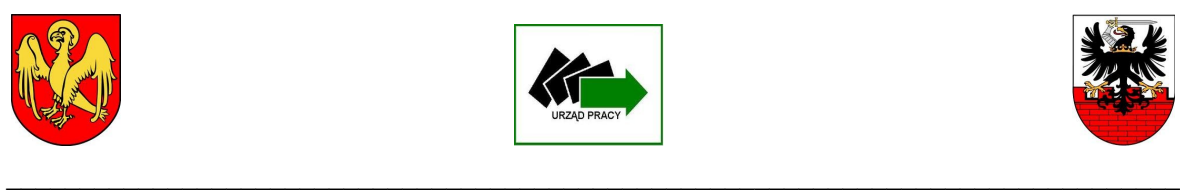

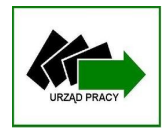

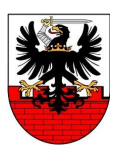

Grudziądzkiej 30, do dyspozycji jest winda osobowo-towarowa o maksymalnym udźwigu 600 kg Dla lokalizacji w Malborku będzie to budynek przy Al. Armii Krajowej 70.

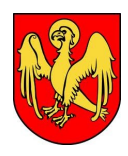

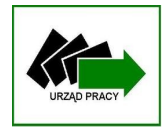

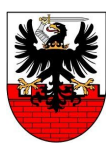

**Dostawa sprzętu komputerowego oraz oprogramowania na potrzeby Powiatowego Urzędu Pracy w Malborku oraz Powiatowego Urzędu Pracy w Kwidzynie**

# **Szczegółowy opis przedmiotu zamówienia – część II zamówienia - 2 urządzenia wielofunkcyjne**

## **Drukarka**

Szybkość drukowania na formacie A4: co najmniej 30 str./min. Czas pierwszego wydruku: do 8 sekund Czas rozgrzewania: do 60 sekund od włączenia zasilania i do 30 sekund od wyjścia z trybu oszczędności energii Drukowanie bezpośrednio z pamięci USB Dupleks

## **Skanowanie**

Rozdzielczość skanowania: 600 dpi Szybkość skanowania: co najmniej 30 str./min w trybie czarno - białym i co najmniej 10 str./min w kolorze Głębia kolorów: wejście 48-bit, wyjście 24-bity Podawanie dokumentów: co najmniej 50-arkuszowy automatyczny podajnik, skaner płaski Format M-TIFF, JPEG, XPS, PDF, Secure PDF + (BMP, PCX, GIF, TGA, PNG, WMF, EMF) Książka adresowa: 100 adresów email, 20 grup adresów Skanowanie do FTP, HTTP, USB, E-mail, TWAIN, CIFS

## **Kopiowanie**

Czas wykonania pierwszej kopii: poniżej 12 sekund Szybkość kopiowania: do 30 kopii/min Rozdzielczość kopiowania: do 600 x 600dpi Zmniejszanie/powiększanie: zoom 25-400% Maksymalna liczba kopii: do 99

# **Interfejs i oprogramowanie**

Złącza 10/100 TX Ethernet, USB 2.0 Device IF, USB 2.0 Host IF Języki druku PCL6 (XL3.0), PCL5e, SIDM (IBM-PPR, EPSON-FX) Sieć i protokoły: wszystkie główne protokoły sieciowe obsługiwane przez kartę Ethernet z wewnętrznym serwerem internetowym dla drukarki oraz konfiguracją i zarządzaniem sieciowym. TCP/IPv4&v6, SMTP, POP3, HTTP, SNMPv1&v3, DHCP, DNS, LPR,  $=$ Port9100, BOOTP, ARP, FTP, CIFS, LDAP, SLP, Bonjour, NetWare, NetBEUI, LLTD, Web Service on Device Kompatybilność z systemami operacyjnymi: Windows XP (32-bit & 64-bit) / Server 2003 (32-bit & 64-bit) / Server 2008 (32-bit & 64-bit) / Server 2008 R2 (64-bit) / Vista (32-bit & 64-bit) / 7 (32-bit & 64-bit); Mac OS X 10.4.0 - 10.7.2 Zaawansowana technologia sieciowa i bezpieczeństwo Filtrowanie IP, filtrowanie MAC,

SSL/TLS, EAP(IEEE802.1X), IPSec

Jakość druku: rozdzielczość 2400x600dpi, 1200x600dpi, 600x600dpi

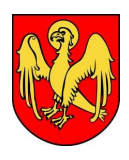

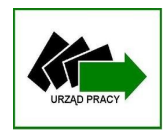

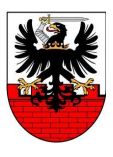

**Dostawa sprzętu komputerowego oraz oprogramowania na potrzeby Powiatowego Urzędu Pracy w Malborku oraz Powiatowego Urzędu Pracy w Kwidzynie**

Kroje druku: czcionki: co najmniej 80 skalowalnych czcionek PCL, czcionki bitmapowe PCL,

## **Podawanie papieru**

Pojemność papieru: podajnik główny - do 250 arkuszy 80g/m2; podajnik uniwersalny: 1 arkusz 80g/m2; podajnik "górny": co najmniej 50 arkuszy 80g/m2 Formaty papieru: podajnik główny: A4, A5, B5, A6; podajnik uniwersalny: A4, A5, B5, A6, Koperty (C5, C6, DL, Com-9, Com-10, Monarch), format niestandardowy (długość do 1321mm); drukowanie dwustronne: A4, B5; RADF: A4, B5, A5, Gramatura papieru: podajnik główny: 60 do 120g/m2; podajnik uniwersalny: 60 do 160g/m2; Drukowanie dwustronne: 60 do 120g/m2; podajnik "górny": 60 do 100g/m2 Druk dwustronny w standardzie Taca odbiorcza na co najmniej 100 arkuszy 80g/m2

# **Główne cechy**

Pamięć (RAM): co najmniej 256MB

Zasilanie jednofazowe 220 do 240VAC, częstotliwość 50-60Hz +/- 2%

Zużycie energii: do 550W; Maksymalne: 1000W; w trybie czuwania: do 80W; Tryb

oszczędzania energii: do 15W; W trybie uśpienia: do 3 W

Poziom hałasu podczas pracy do 60 dB; w trybie czuwania: do 30dB; w trybie uśpienia – nie generuje hałasu

Miesięczne obciążenie (przewidywane przez użytkownika) do 3000 stron/miesiąc Miesięczne obciążenie (Maksimum) do 50000 stron/miesiąc

Gwarancja: co najmniej 3-letnia bez konieczności wykupywania dodatkowej opcji, naprawa u klienta w ciągu 24h (urządzenie wykorzystywane w dziale zajmującym się rejestracją!)

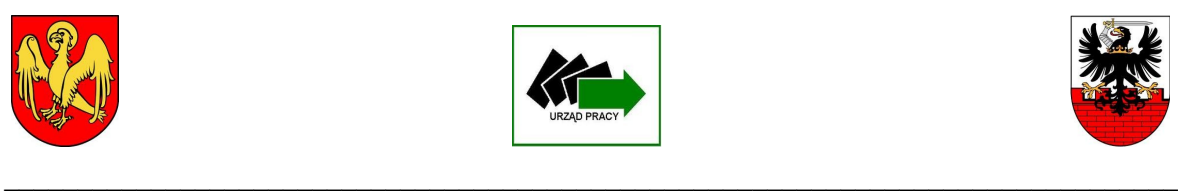

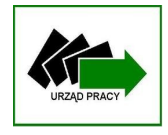

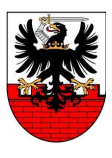

# **Szczegółowy opis przedmiotu zamówienia – część III zamówienia - 1 macierz dyskowa**

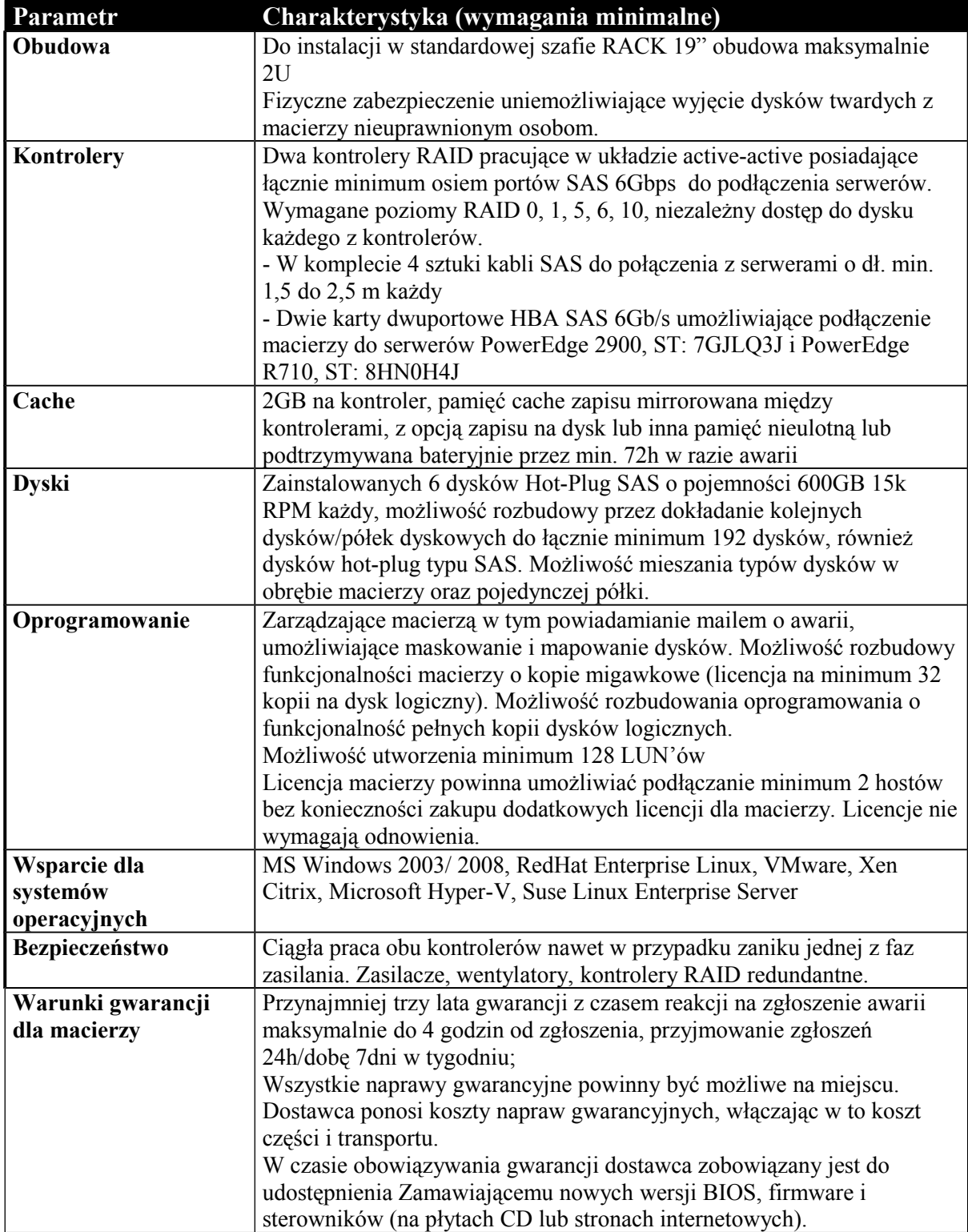

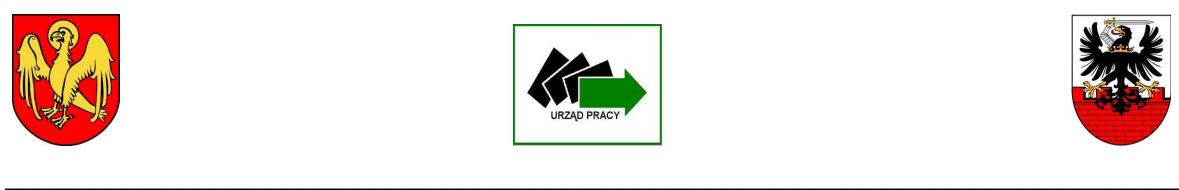

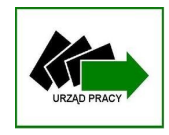

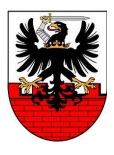

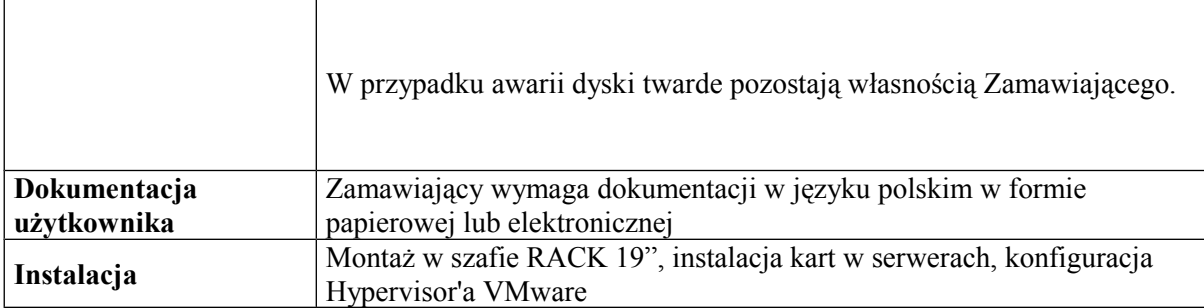

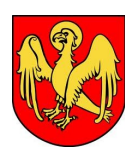

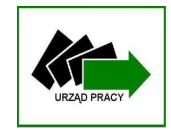

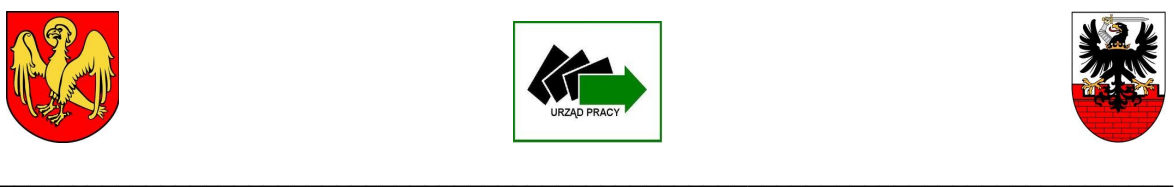

*Załącznik nr 4*

## **UMOWA NR ..........................[4](#page-34-0)** *wzór*

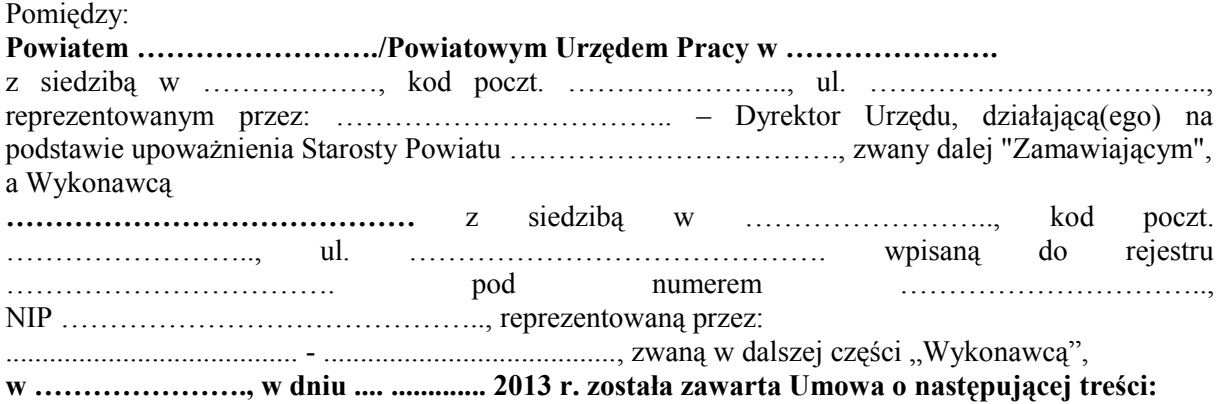

### *Preambuła*

Niniejsza umowa określa procedurę odbioru, zasady płatności wynagrodzenia, warunki świadczenia usług gwarancyjnych oraz zakres odpowiedzialności Wykonawcy w zakresie zamówienia na zakup sprzętu oraz oprogramowania komputerowego dla Powiatowego Urzędu Pracy w ……………………..

## **§ 1**

## **Przedmiot umowy**

- 1. Przedmiotem umowy jest dostawa do siedziby Zamawiającego sprzętu oraz oprogramowania komputerowego, określonego w ofercie Wykonawcy złożonej dla części …………… zamówienia.
- 2. Szczegółowe dane dotyczące producentów, modeli oraz parametrów technicznych sprzętu i oprogramowania komputerowego zawiera oferta wykonawcy.
- 3. Termin wykonania umowy Strony ustalają na dzień .... ............. 2013 r.

## **§ 2**

## **Procedura odbioru**

- 1. Wykonawca oświadcza, że sprzęt komputerowy będący przedmiotem umowy został przed dostawą przetestowany, jest fabrycznie nowy i sprawny technicznie.
- 2. Wykonawca zobowiązany jest dostarczyć, wydane przez producentów sprzętu komputerowego, karty gwarancyjne potwierdzające udzielenie gwarancji na okres oraz na warunkach określonych niniejszą umową.
- 3. Odbiór sprzętu i oprogramowania komputerowego wraz kartami gwarancyjnymi (w przypadku sprzętu komputerowego) zostanie udokumentowany protokołem odbioru podpisanym przez przedstawiciela Wykonawcy oraz przedstawiciela Zamawiającego.
- 4. Protokół odbioru zostanie sporządzony w dwóch jednobrzmiących egzemplarzach, po jednym dla każdej ze stron.
- 5. Podpisanie bez zastrzeżeń przez obie Strony protokołu odbioru stanowi potwierdzenie wykonania przedmiotu zamówienia zgodnie z wymaganiami umowy.

<span id="page-34-0"></span><sup>4</sup> Z każdym z obu urzędów zostanie zawarta osobna umowa

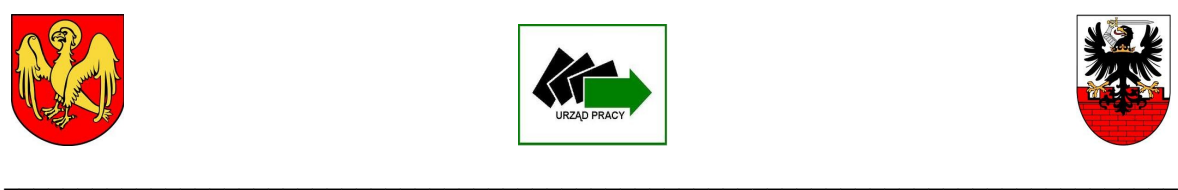

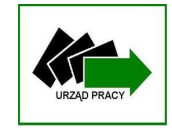

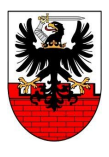

## **Wynagrodzenie**

- 1. Wartość przedmiotu umowy, zgodnie z ofertą Wykonawcy, Strony ustalają na kwotę  $\ldots$  zł (słownie:  $\ldots$   $\ldots$ niej podatkiem VAT w wysokości 23 %
- 2. W cenie określonej w ust. 1 Wykonawca uwzględnił: opłaty celne, koszt gwarancji, wynagrodzenie z tytułu udzielenia licencji na oprogramowanie oraz wszelkie inne koszty związane z dostawą sprzętu oraz oprogramowania komputerowego na warunkach określonych niniejszą umową do siedziby Zamawiającego.
- 3. Zapłata wynagrodzenia nastąpi w terminie 14 dni po podpisaniu protokołu odbioru zgodnie z § 2 na podstawie prawidłowo wystawionej faktury, przelewem na rachunek Wykonawcy podany na fakturze. Za dzień dokonania zapłaty uznaje się dzień obciążenia rachunku Zamawiającego.

## **§ 4**

## **Gwarancja na sprzęt komputerowy**

- 1. Wykonawca udziela gwarancji na sprzęt komputerowy na okres wskazany w ofercie, liczony od dnia podpisania protokołu odbioru. Usługi gwarancyjne będą świadczone przez producentów dostarczonego sprzętu komputerowego lub podmioty autoryzowane przez producenta sprzętu do prowadzenia serwisu w jego imieniu.
- 2. Wraz ze sprzętem oraz oprogramowaniem komputerowym Wykonawca przekaże Zamawiającemu wzór formularza zgłoszenia serwisowego.
- 3. Usługi serwisowe, świadczone przez Wykonawcę w okresie objętym gwarancją, są bezpłatne.
- 4. Zgłoszenia serwisowe będą przyjmowane:
	- 1) faksem pod numer: ………………………
	- 2) telefonicznie, w dni robocze, w godz. ………………….. nr …………………………
	- 3) pocztą elektroniczną na adres e-mail: [……………………](mailto:serwis@ist.waw.pl).
- 5. W okresie obowiązywania gwarancji, Wykonawca zapewni Zamawiającemu wsparcie techniczne, dostępne w dni robocze w godz. ………………, obejmujące udzielanie porad technicznych, instrukcji i konsultacji telefonicznych dotyczących eksploatacji, funkcjonowania, użytkowania i obsługi sprzętu komputerowego dostarczonego w ramach umowy. Wsparcie techniczne będzie dostępne za pomocą telefonu oraz poczty elektronicznej.
- 6. Usługa serwisowa jest inicjowana przez zgłoszenie awarii sprzętu komputerowego za pomocą następujących mediów: faksem i pocztą elektroniczną (całodobowo) oraz telefonicznie (dni robocze, w godz. ……………..).
- 7. Zgłoszenie telefoniczne musi zostać potwierdzone faksem, bądź pocztą elektroniczną, poprzez przesłanie formularza zgłoszenia serwisowego do Wykonawcy z podaniem objawów błędu.
- 8. Naprawa wykonywana będzie w siedzibie Zamawiającego, w dni robocze od poniedziałku do piątku, w godz. ………………………
- 9. Jeżeli Wykonawca uzna to za konieczne, naprawa może być dokonana poza siedzibą Zamawiającego. W takich przypadkach Wykonawca:
	- 1) zapewni sprzęt zastępczy o parametrach nie gorszych w stosunku do uszkodzonego, aż do terminu wykonania naprawy;
	- 2) transportuje sprzęt do miejsca naprawy, a po naprawie do siedziby Zamawiającego na własny koszt i ryzyko.
- 10. Zamawiający nie ma obowiązku udostępnienia dysków twardych, które zostały zainstalowane w uszkodzonym sprzęcie komputerowym. Powyższe ograniczenie nie może skutkować brakiem wykonania usług gwarancyjnych odnośnie pozostałych elementów uszkodzonego sprzętu.
- 11. W przypadku uszkodzenia dysku twardego i stwierdzenia potrzeby jego wymiany na nowy, uszkodzony dysk nie podlega zwrotowi Wykonawcy.

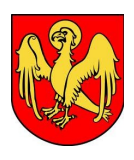

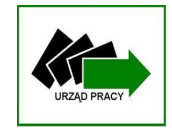

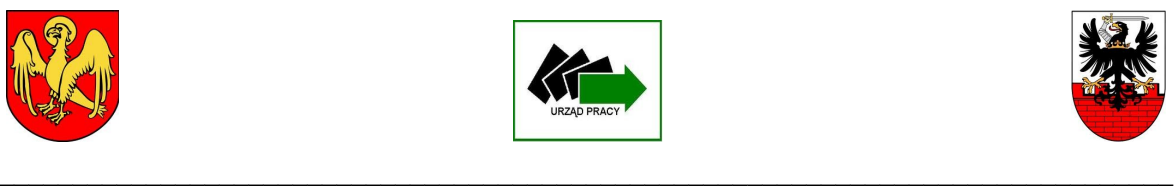

- 12. W przypadku awarii sprzętu, której usunięcie przekracza termin 10 dni roboczych, Wykonawca dokona wymiany uszkodzonego sprzętu na nowy o parametrach nie gorszych od sprzętu uszkodzonego.
- 13. Po wykonaniu naprawy, Wykonawca musi przywrócić sprzęt komputerowy do stanu pełnej gotowości do pracy, tj. zgodnie ze stanem jak przed wystąpieniem awarii.
- 14. Okres gwarancyjny zostanie przedłużony o łączną liczbę dni, w których sprzęt był wyłączony z eksploatacji, z powodu naprawy podczas trwania okresu gwarancyjnego.
- 15. Pracownicy obsługi informatycznej Zamawiającego mają prawo do otwierania obudów i rozbudowy konfiguracji podstawowych sprzętu komputerowego.
- 16. Gwarancja nie obejmuje uszkodzeń, które nastąpiły z winy Zamawiającego.

## **§ 5**

## **Odpowiedzialność**

- 1. Jeżeli sprzęt oraz oprogramowanie komputerowe nie zostaną dostarczone w terminie przewidzianym niniejszą umową z przyczyn leżących po stronie Wykonawcy, Zamawiający potrąci karę umowną w wysokości 0,2% wartości umowy brutto, określonej w § 3 ust. 1, za każdy dzień zwłoki.
- 2. W przypadku odstąpienia przez Wykonawcę od umowy wskutek okoliczności, za które odpowiada, zapłaci on Zamawiającemu karę umowną w wysokości 10% wartości umowy brutto, określonej w § 3 ust. 1.
- 3. W przypadku uchybienia zasadom i/lub terminom określonym w załączniku nr 3 do SIWZ dla części I zamówienia w rubryce "Serwis gwarancyjny i wsparcie techniczne" Wykonawca zapłaci Zamawiającemu karę umowną w wysokości 10% wartości jednostki sprzętu komputerowego za każdy dzień zwłoki.
- 4. Zamawiający zastrzega sobie prawo dochodzenia odszkodowania na zasadach ogólnych, w wysokości przekraczającej kary umowne.

# **§ 6**

- **Zmiana umowy** 1. Zamawiający dopuszcza zmianę umowy w następujących sytuacjach:
	- a) zmianę dotyczącą dostarczanego sprzętu komputerowego w sytuacji, gdy nastąpi wycofanie danego modelu (typu) z produkcji przez producenta, a dostępny będzie sprzęt o parametrach nie gorszych niż wynikające z umowy, pod warunkiem, że jego cena nie będzie wyższa (tj. będzie równa albo niższa) niż wskazana w ofercie. Wycofanie modeli (typów) sprzętu z produkcji przez producenta Wykonawca musi pisemnie udokumentować,
	- b) zmianę dotyczącą dostarczanego sprzętu komputerowego w sytuacji, gdy producent nie będzie mógł zrealizować dostawy w terminie wyznaczonym w umowie, a Zamawiający nie będzie mógł przedłużyć terminu realizacji dostawy w związku z koniecznością terminowego wydatkowania środków finansowych (sankcja utraty środków finansowych); pod warunkiem, że dostępny będzie sprzęt o parametrach nie gorszych niż wynikające z umowy oraz, że cena nie będzie wyższa (tj. będzie równa albo niższa) niż wskazana w ofercie,
	- c) zmianę dotyczącą dostarczanego sprzętu komputerowego w sytuacji niedostępności na rynku sprzętu objętego ofertą Wykonawcy, a dostępny będzie sprzęt o parametrach nie gorszych niż wynikające z umowy, pod warunkiem, że cena nie będzie wyższa (tj. będzie równa albo niższa) niż wskazana w ofercie,
	- d) zmianę terminów realizacji zamówienia z ważnych przyczyn, niezależnych od Wykonawcy, które to przyczyny wykonawca musi zamawiającemu udowodnić (np. opóźnienia producenta sprzętu), z zastrzeżeniem, że termin wykonania zamówienia może zostać przedłużony maksymalnie do dnia 09.08.2013 r.,

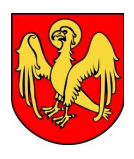

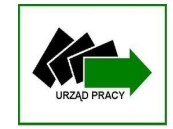

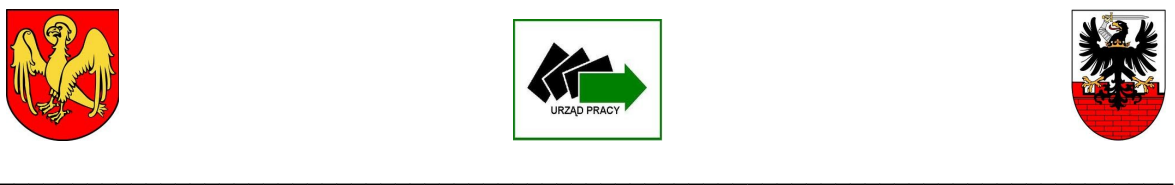

- e) zaistnienia omyłki pisarskiej lub rachunkowej, nie wynikającej z zamierzonego działania Strony i nie powodującej roszczeń z powodu tej omyłki,
- f) aktualizacji danych Wykonawcy poprzez zmianę w szczególności nazwy przedsiębiorstwa, zmianę adresu siedziby, zmianę formy prawnej Wykonawcy.

## **§ 7**

## **Postanowienia końcowe**

- 5. W sprawach nieuregulowanych niniejszą umową mają zastosowanie przepisy ustawy z dnia 29 stycznia 2004 r. - Prawo zamówień publicznych (Dz. U. z 2010 r. Nr 113 poz. 759 ze zmianami), Kodeksu cywilnego, ustawy z dnia 4 lutego 1994 r. o prawie autorskim i prawach pokrewnych (Dz. U. z 2006 r. Nr 90, poz. 631, z późn. zm.).
- 6. Strony zobowiązują się rozstrzygać w sposób polubowny wszelkie spory wynikające z realizacji niniejszej umowy lub z umową związane. W przypadku, gdy strony nie osiągną porozumienia, wszelkie sprawy sporne wynikające z umowy lub z nią związane, zostaną rozstrzygnięte przed sądem powszechnym właściwym miejscowo dla siedziby Zamawiającego.
- 7. Sądem miejscowo właściwym do rozstrzygania sporów Stron będzie Sąd właściwy dla siedziby Zamawiającego.
- 8. Umowa została sporządzona w 4 jednobrzmiących egzemplarzach, po dwa dla każdej ze Stron.

………………………………… ………………………………… Za Wykonawcę Za Zamawiającego